# **SUR L'UTILITE D'UNE FORMATION D'ENSEIGNANTS AU DIALOGUE ÉLÈVE-ORDINATEUR**

## **Michel Collette**

*Les espoirs placés dans l'ordinateur susceptible défavoriser les apprentissages des élèves semblent retomber faute d'une qualité et d'une pertinence (pédagogique) suffisantes des didœtfâelsdisponMesdansl'ense^ des enseignants à l'utilisation de l'informatique (pédagogique) en classe.* 

*Dans ce contexte, nous avons choisi de développer, pour la formation d'instituteurs, les trois aspects suivants :* 

*1 - présenter un type de didacticiel plus performant car conçu par l'enseignant et adapté aux difficultés de ses élèves,* 

*2* - *en corollaire, donner aux enseignants une formation à la conception de ces didacticiels en s'affranchissant le plus possible des contraintes (langages et programmation) purement informatiques à l'aide d'un système auteur en l'occurrence,* 

*3 - grâce au relevé des réponses d'élèves, amener les enseignants à suivre et analyser leurs cheminements pour mieux les aider à franchir les obstacles de l'apprentissage.* 

La formation d'instituteurs dont ce texte décrit et analyse le dispositif permet *d'engager avec les participants une réflexion didactique sur les apprentissages.* 

> L'informatique pédagogique a fait massivement son entrée, il y a quelques années, dans l'Education Nationale, notamment par le blais du "Plan Informatique pour tous" (1985) <sup>(1)</sup>. A l'heure actuelle, l'enthousiasme originel semble retomber : en France, nombre d'enseignants et l'Inspection générale, en Europe, le C.E.R.I. (le Centre pour la recherche et l'innovation dans l'enseignement, organisme de l'O.C.D.E.)<sup>(2)</sup>, donnent des éléments de diagnostic à propos du manque :

- de didacticiels de qualité qui répondent aux besoins des enseignants dans le cadre de leur enseignement,

- d'enseignants formés à l'utilisation des ordinateurs pour des applications pédagogiques,

- de recherche et d'évaluation à propos des deux points précédents.

Simultanément, le contexte socio-économique nécessite l'accès d'un plus grand nombre d'élèves au baccalauréat et, en général, à un niveau de culture de plus en plus élevé : or, une fraction

- (1) Les dernières instructions officielles (1985) précisent pour l'école élémentaire : *"Le logiciel (analyse et modification de logiciels simples ; début de programmation dans une perspective logistique)".*
- (2) *Pour une meilleure qualité des logiciels d'enseignement.* Note du secrétariat - O.C.D.E. - Centre du recherche et d'Innovation dans l'enseignement -1988.

*ASTER* **N°ll. 1990.** *Injortmtique, regards didactiques,* **INRP. 29, rue d'Ulm. 75230. Paris Cedex 05.** 

la situation actuelle... de l'utilisation de l'informatique en pédagogie

... des élèves

non négligeable de ceux-ci connaît des difficultés d'apprentissage importantes et les enseignants malgré leur bonne volonté ne peuvent être disponibles à tous et à chacun comme ils le souhaiteraient.

Afin d'aider les élèves à surmonter leurs difficultés, l'idée a donc germé :

- d'agir sur la qualité et la nature des didacticiels et, grâce à l'ordinateur, de faire en sorte que, par leur conception, ceux-ci puissent suivre individuellement l'apprentissage des élèves,

- de proposer une formation complète des enseignants incluant réalisation, utilisation de courts didacticiels et d'initier une réflexion didactique, qui va de soi d'ailleurs dans le cadre du travail entrepris.

Sur ces deux points principaux, "didacticiel" et "formation", le texte ci-après, fruit d'une expérience précise, apporte une réponse possible ; en premier, il expose le type de didacticiel choisi : le mini-dialogue élève ordinateur.

# **1. LE DIALOGUE ÉLÈVE-ORDINATEUR RENOUVELLE LA PLACE DE L'INFORMATIQUE DANS L'ECOLE**

### **1.1. Qu'est-ce qu'un dialogue élève-ordinateur ?**

Un dialogue élève-ordinateur sera défini comme un ensemble de petits textes - on les appelle items - présentés successivement, selon un ordre et une logique prévus par l'auteur, à ... un type de l'écran de l'ordinateur : ils apportent une information que l'apprenant devra traiter pour s'approprier un savoir au sens large du terme ; il fournit sa réponse à l'ordinateur et, selon celle-ci, l'ordinateur envoie à son tour un item de commentaire contrôlant l'acquisition, les erreurs, avant de présenter l'information suivante. Les dialogues peuvent comprendre des dessins ou graphiques, être accompagnés de documents écrits (la classification périodique des éléments pour un dialogue sur ce sujet par exemple), être couplés avec un projecteur de diapositives, une cassette audio ou vidéo pour les plus élaborés.

On verra un peu plus loin qu'il n'est pas possible, voire utile, pour l'instant, d'élaborer des dialogues importants : en général cinq ou six items suffisent pour une difficulté d'élève ; ils constituent un mini-dialogue élève-ordinateur (M.D.E.O), réalisable par un enseignant ou une petite équipe d'enseignants. Le dialogue élève-ordinateur est de l'Enseignement Assisté par Ordinateur (E.A.O.) dans la mesure où celui-ci permet le traitement de l'information, le contrôle des l'acquisition des con- ... le dialogue naissances et la correction des erreurs.

Cependant, de nos jours, ΓΕ.Α.Ο. recouvre des pratiques "d'assistance" différentes et nombreuses où les trois fonctions ci-dessus ne sont pas toutes remplies, par exemple : apprendre

... de la formation des enseignants

... conduit à proposer en premier lieu

... une des formes de ΙΈ.Α.Ο.

exemple d'un item-question et des réponses possibles...

l'usage d'un logiciel (à l'aide souvent d'un manuel), apprendre la programmation dans un langage donné, utiliser une disquette de démonstration d'un logiciel se limitent la plupart du temps à recevoir une bonne ou mauvaise réponse à une manoeuvre du clavier, ou à voir défiler des pages d'écran à lire (avec beaucoup d'informations difficilement mémorisables) avant de pouvoir répondre de façon opératoire.

A première vue, du côté de l'apprenant en particulier, un dialogue ne difiere guère d'un cours programmé "papier-crayon" où il faut tourner des pages au lieu de voir défiler des écrans ; cependant, contrairement à celui-ci, dans un dialogue, les questions peuvent être (très) ouvertes et l'ordinateur peut recueillir et tenir compte d'une diversité non négligeable de réponses et gérer automatiquement des parcours individualisés.

Voici à titre d'exemple <sup>(3)</sup>, un recueil de onze réponses différentes à propos de l'item 1 sur l'Arc-en-ciel :

1 - COMMENT S'APPELLE LE PHÉNOMÈNE COLORÉ QUI APPARAIT PARFOIS À LA FIN DES ORAGES DANS LE CIEL ? Aide 1 : Les poètes en parlent comme d'un pont de lumière  $2:$  I  $\blacksquare$ 1 : ARC-EN-CIEL *Juste 2* : ARC EN CIEL **I I**  3 : ARC ENCIEL ou ARC-EN-CIEL ou ARC EN-CIEL ou ARCENCIEL *S'il-vous-plaît-mettez-des-tirets ARC-EN-CIEL 4 :* ARC et EN et CIEL en désordre Les trois mots ont été détectés, mais la machine n'a pas réussi à lire ARC-EN-CIEL 5 : ARCS et EN et CIEL ou CIELS ou CIEUX en ordre ou en désordre <u>I i provinci i provinci i provinci i provinci i provinci i provinci i provinci i provinci i provinci i provinci i p</u> 6 : ARC et CIEL en désordre L'ordinateur a reconnu ARC et CIEL *Vous voulez probablement parler de l'ARC-EN-CIEL*  7 : ARC 8 CIEL ou CIELS ou CIEUX La machine a trouvé le terme se rapportant au ciel *La moitié de la réponse manque - Répondez à nouveau*  9 ARQUE ou ARQUES *Non, l'orthographe est ARC - Retapez une réponse correcte*  10 CIEL ou CIELS ou CEIUS ou CIEUX ou SIEL ou 11 AURORE BORÉALE ou CRÉPUSCULE ou  $\sqcap$ Les aurores boréales, comme les colorations qui accompagnent le lever ou le coucher *du soleil ne suivent pas les orages. Changez votre réponse*  Réponses non prévues

(3) Cet exemple comme la plupart de ceux de cet article (sauf indication contraire) est emprunté au cours d'E. A.O. professé par Nicole Riche à l'Université de Paris VII, avec son autorisation. Parfois, ils ont été remodelés pour les besoins de la formation.

Onze réponses ont donc été répertoriées sans compter les réponses imprévues dans la dernière case que l'ordinateur gardera en mémoire pour être exploitées ultérieurement par l'enseignant.

Les grands rectangles blancs correspondent à des commentaires de réponses qu'il faudra élaborer (il s'agit d'un exercice) ; certains d'entre eux sont déjà placés et indiqués par des flèches ; les deux premières lignes, après l'item 1, correspondent à des commentaires d'aide que l'apprenant pourra appeler en cas de difficulté. Au total les élèves peuvent recevoir treize commentaires.

On remarquera la finesse nécessaire de l'analyse concernant la reconnaissance par l'ordinateur de la réponse exacte, "plus ou moins exacte", ou fausse, des différentes orthographes. Un cours programmé ne peut gérer une telle complexité pour chaque item et présenter de plus des parcours différenciés (analogues à ceux d'un cours programmé ramifié). On ne s'étonnera donc pas de l'importance du travail de réflexion et d'expérimentation qui a précédé l'écriture des dialogues et de son efficacité formatrice pour l'enseignant concernant la communicabilité des items et la nécessité de bien cerner les contenus présentés. Les techniques de construction d'un dialogue font appel en grande partie à celles de l'enseignement programmé.

# **1.2. Quel outil, quel logiciel va pouvoir gérer une telle complexité de réponses ?**

Les formateurs se sont servis d'un système auteur <sup>(4)</sup>, en l'occurrence Euridis (éditeur Hachette) qui avait été acquis par certaines écoles du département avec les points de la dotation ministérielle. En général, un système-auteur est un logiciel constitué <sup>(5)</sup> :

- d'un langage auteur qui permet de programmer en français un didacticiel et qui donne accès aux fonctions textes, images et formes (par exemple des "fenêtres" où l'on va placer les items, les réponses ou des schémas et dessins),

d'un ensemble d'utilitaires pour créer des caractères d'imprimerie, vérifier la logique du chaînage des items, de la disquette-élève...

La feuille de préparation du dixième item-question (Q10) sur la physique nucléaire et le noyau de l'atome se présente ainsi :

l'utilisation d'un système-auteur

un exemple de bloc-questionréponsescommentaires

... avec leurs commentaires

l'analyse des réponses

<sup>(4)</sup> Le système auteur employé dans l'expérience rapportée est Euridis (de chez Hachette) -il peut être utilisé sur T07-70 et sur nano-réseau -. Bien amélioré, avec 3 niveaux d'utilisation, il va être produit pour les ordinateurs compatibles IBM à un prix concurrentiel par rapport à des produits du même type.

<sup>(5)</sup> Π existe une quarantaine de systèmes auteurs sur le marché. Au Centre National d'E.A.O. (CNEAO) à l'Université de Paris VII ont été développés : Arlequin, Marion,... Un système comme MACAO coûte 25 000F environ.

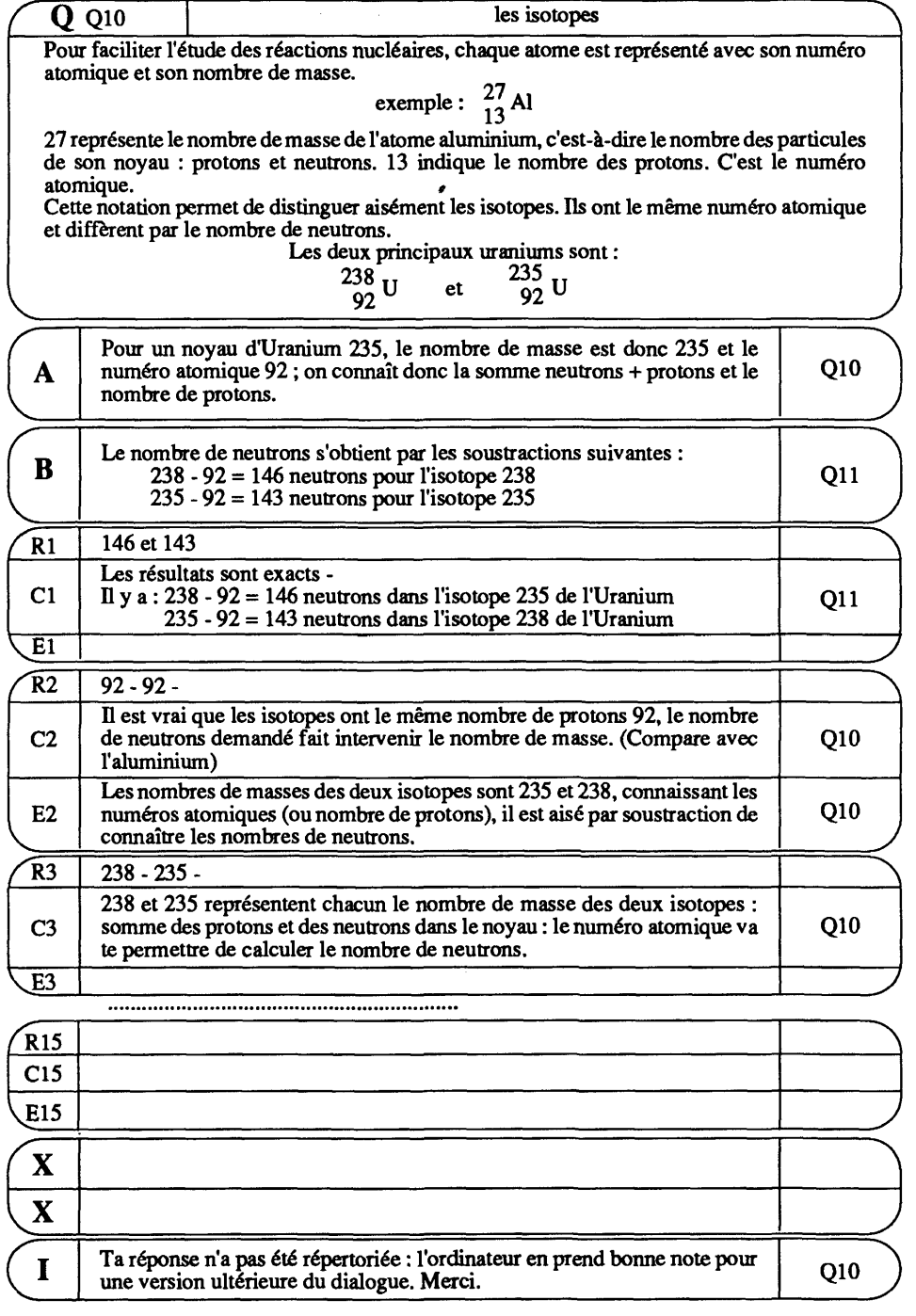

l,

Cet ensemble de réponses s'appelle un bloc. On remarquera les commentaires possibles suivants : - un commentaire d'aide (A),

- un commentaire de "sortie de boucle" (B),

- quinze types de réponses de R1 à R15 peuvent être pris en

compte ; corrélativement on peut leur associer :

• quinze commentaires directs (Cl à Cl5),

• quinze commentaires "écho" (El à El5) facultatifs,

- un commentaire imprévu (I),

- deux commentaires boomerang (X).

Voici à grands traits quelques précisions.

Le commentaire d'aide (A) : l'élève peut y faire appel à tout moment par une touche spéciale.

Le commentaire de "sortie de boucle" (B) : il intervient quand l'élève n'arrive pas à répondre : au bout de deux essais, après les commentaires directs (C) et écho (E) ; il renvoie à la question suivante après avoir explicité la réponse ; cette procédure n'est pas obligatoire et on peut si nécessaire "boucler" à nouveau sur la question Q10 : "Désolé, il me faut une réponse - Réponds à nouveau."

Les commentaires directs (R) : comme les réponses, ils sont examinés par le sytème successivement dans l'ordre indiqué ; celui-ci peut aller théoriquement jusqu'à l'item "Imprévu" (I).

Les commentaires "écho" (E) sont facultatifs (de même d'ailleurs que les commentaires I imprévu, B de sortie de boucle, A d'aide... à la bonne volonté de l'auteur) ; le commentaire écho est un second commentaire associé à une réponse du même type : l'élève s'est orienté vers le même type... d'insuffisance ; le commentaire doit expliquer celle-ci ou donner une information supplémentaire.

Le commentaire imprévu (I) : sert à constater une situation que l'ordinateur prend en compte et à renvoyer l'apprenant à la question (on peut éventuellement le renvoyer en B commentaire de sortie de boucle...).

Les commentaires boomerang (X) : ces commentaires sont peu utilisés, ils ont le rôle brutal de renvoyer systématiquement l'apprenant vers la question Q10... jusqu'au moment où celuici voudra répondre. Les commentaires non-employés peuvent être utilisés par l'auteur à d'autres fins : pour terminer un dialogue, présenter un dessin, une instruction particulière...

Après deux essais de réponses, l'apprenant est envoyé automatiquement vers le commentaire B et donc vers la question suivante Qll (cf. plus haut).

Ces renvois sont indiqués sur la droite : la présence de Q10 signifie que, après le commentaire, l'apprenant recevra le message "Répondez à nouveau" et le texte de Q10. S'il n'y a pas de commentaire écho, ce qui est normal dans le cas de la réponse exacte RI, l'apprenant passe à la question suivante ; dans le cas de R3, l'apprenant est envoyé vers la question Q10 après C3 puis il ira en B (commentaire de sortie de boucle).

Enfin le système impose une syntaxe précise pour la redaction

les divers commentaires possibles...

... diversifiés, spécifiques... ou même Imprévisibles

des réponses : 143 et 146 est à distinguer de l'écriture 92-92 ; 238-235... où il suffît de vérifier l'existence de 92 comme réponse incorrecte en première ou deuxième position... La présence de "et" impose évidemment et simultanément la présence de 143 et 146.

diversification des parcours d'apprentissage

De plus, le chaînage des questions selon les réponses données permet de réaliser des parcours individualisés : celles-ci au lieu de renvoyer après commentaires comme dans l'exemple précédent, vers Q10 ou la question suivante Ql 1, peuvent renvoyer par exemple vers des questions Q12, Q13 ou Q14 pour traiter spécifiquement les insuffisances des réponses R2, R3 ou R4 ; naissent ainsi des parcours individualisés qui pourront éventuellement se rejoindre, interférer :

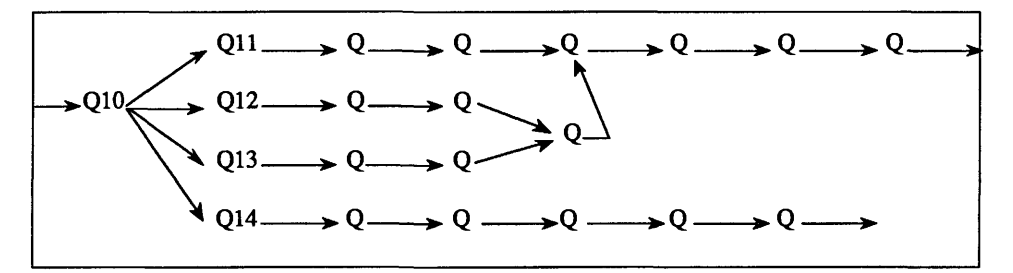

### **1.3. Les propriétés essentielles du système-auteur**

Elles peuvent se résumer ainsi :

- capacité instantanée à stocker toutes les réponses d'élèves, à recueillir les difficultés individuelles et à les traiter de façon différenciée,
- pour l'apprenant, souplesse de parcours individualisés et convivialité,
- pour le concepteur, possibilité d'écrire les dialogues directeles propriétés de ment en français sans souci informatique et de les modifier l'ordinateur et du pour les améliorer, de réaliser des schémas et dessins,
	- pour un item-question, possibilité de prendre en compte jusqu'à quinze réponses possibles d'apprenants, éventuellement dans un temps limité, et trente commentaires correspondants,
	- existence d'un éditeur de textes, avec création de fenêtres pour réponses et commentaires, de mises en page et en couleurs, de différents types de caractères,
	- création automatique du chaînage des items et vérification de la logique du chaînage (c.a.d. de leur présentation ordonnée selon la logique du contenu analysé par l'auteur).

Le système peut aussi éditer les réponses des apprenants : l'important : le "historique" d'une passation et bilan comparé des passations relevé des des apprenants. Ce dernier est fondamental pour l'amélioration réponses des du dialogue et le suivi des apprenants.

La richesse et la finesse de l'analyse de réponses qu'offre un système auteur constituent son principal intérêt : elle ouvre des

possibilités d'études et de recherches qu'il était difficile d'entreprendre sans ordinateur, des possibilités de réflexions précises en formation.

A la suite de ce parcours technique à propos d'un système auteur, il paraît naturel d'aborder les retombées pédagogiques et didactiques : qu'est-ce que le dialogue élève-ordinateur permet de différent ?

# **1.4. Les possibilités pédagogiques ouvertes par le dialogue élève-ordinateur**

En préalable, une parenthèse importante est nécessaire pour indiquer un certain nombre de choix: aux points de vue pédagogique et didactique, il est important pour les enseignants d'avoir à leur disposition des dialogues qui traitent des difficultés des élèves de leurs classes. Or, il est possible qu'un enseignant, ou mieux, une petite équipe, construise, avec un système auteur, un ensemble de cinq (ou six) items. L'expérience montre que ce nombre suffit en général pour une difficulté donnée et qu'il n'est pas utile de construire des dialogues importants dans les conditions présentes ; à vrai dire, pendant la construction, la difficulté principale pour les enseignants est de cerner le sujet avec précision et de savoir se restreindre à quelques items. De plus, en approfondissant la structure d'un dialogue, ils seront mieux à même de comprendre, d'analyser les didacticiels actuels et de mieux les exploiter éventuellement. L'utilisation de l'ordinateur prend davantage de sens pour l'enseignant et lui re-donne du pouvoir dans la gestion des apprentissages.

Le dialogue élève-ordinateur est donc une possibilité de mise en situation pertinente, un outil parmi d'autres utilisé en fonction d'objectifs définis dans une séquence pédagogique : quelles activités d'élèves, quelle gestion des apprentissages et quel modèle pédagogique le dialogue élève-ordinateur rend-il possible ?

Avec un système auteur, répondre à ces interrogations, c'est exposer des qualités qu'on attend d'un didacticiel d'apprentissage :

- respect du rythme individuel des apprenants (le système est également capable de donner les temps de passation de chacun pour chaque item) ;
- individualisation des parcours d'apprentissage : les chaînages (cf. ci-dessus) établis en fonction des réponses constituent autant de parcours possibles pour les apprenants ;
- réponse quasi-immédiate : dans le cas d'une question fermée (cf. ci-dessus) elle arrive après deux commentaires et une recherche effective de l'apprenant, elle encourage à continuer;
- participation active : l'apprenant est amené à concevoir et élaborer une réponse qui exigera d'autant plus de réflexion que la question aura été mieux préparée (parfois, il faut dépenser beaucoup de matière grise avant de répondre par un oui ou un non ) ;

les enseignants en équipe pour aider les élèves

... par la construction de mini-dialogues

propriétés d'un mini-dialogue

- progression par (petites) étapes : il s'agit d'avancer progressivement en fonction de la logique du contenu mais en tenant compte des difficultés d'élèves ; une méthode "algorithmique" de chaînage des items permet de repérer puis de traiter celles-ci (on est frappé de constater que cet enseignement convient bien aux cas d'élèves en grande difficulté).

Si on a comme objectif la recherche de l'autonomie des apprenants, celle-ci passe par une utilisation des dialogues élève-ordinateur qui la rendra possible :

- passations individuelles par les élèves dans la salle des ordinateurs, avec des durées différentes, (et évaluations individuelles ou par petits groupes, mise en commun des acquisitions et questions...),
- travail par atelier, l'un des ateliers étant réservé à l'utilisation de l'ordinateur par un groupe d'élèves,
- accès en libre service de l'ordinateur placé dans la classe, c'est le coin ordinateur au même titre qu'il existe un coin bibliothèque, d'activités d'éveil, ou d'arts plastiques ; l'élève peut à tout moment prendre ou reprendre l'étude d'un dialogue.

La prise en compte de la différenciation en terme de contenu et de caractéristiques d'apprentissage d'élèves entraîne non seulement la diversité des cheminements d'élèves mais également la diversité des dialogues : chaque élève ou chaque groupe d'élèves n'étudie pas le même dialogue au même moment. De plus, des questions, même très ouvertes, d'évaluation des acquis ou des cheminements peuvent être posées :

- - *quel est l'aspect qui te fait le plus difficulté ?*
- *qu'est-ce qui te paraît le plus difficile dans l'explication des opérations de remontage du carburateur d'une 2CV ? Dans la description du fonctionnement de celui-ci ?*

La collecte (instantanée) des réponses par l'ordinateur permettra de connaître les difficultés qui subsistent en vue d'améliorer l'apprentissage.

L'ordinateur ainsi employé introduit un élément de souplesse supplémentaire et un paramètre d'ouverture enrichissant la palette des interventions possibles dans le modèle pédagogique de l'enseignant.

L'aspect didactique porte sur le questionnement qui préside à la création et à l'usage scolaire des dialogues élève-ordinateur. Plus précisément, les hypothèses de travail pourraient s'énoncer ainsi : l'enregistrement des passations des apprenants permetil de suivre et de vérifier les apprentissages des contenus, des méthodes abordés par un dialogue élève-ordinateur ? A travers ceux-ci comment peuvent être pris en compte les représentations des élèves, la conception du savoir scientifique, la différenciation, le traitement des erreurs, le conflit sociocognitif, la modélisation, l'algorithmique et l'heuristique, la simulation... ? Bref, chacun de ces points mérite d'être abordé (certains d'entre eux ont déjà reçu une réponse précédemment en terme de système auteur).

quand, comment utiliser un minidialogue ?

des hypothèses de didactique

des questions

### • Contenus et méthodes

Les dialogues peuvent être relatifs à des contenus (notion d'atome, de courant électrique ou de circuit électrique, de gaz, de pression...) ou à des méthodes (comment formuler une dont les divers situation problème, rédiger un compte rendu d'expérience, aspects établir une loi à partir de données numériques...) ; tous les savoirs auxquels Ü faut remédier ne relèvent certainement pas d'un traitement par l'ordinateur, soit parce qu'ils sont de l'ordre du vécu, de la réalisation pratique, effective, (apprentissage de la prise de parole in vivo...) soit parce que d'autres outils pédagogiques sont plus pertinents (documents audio-visuels... bien que le disque vidéo accompagne de plus en plus l'ordinateur). Des questions restent à étudier quant à la nature des savoirs revue choisis, à leur transposition, aux apprentissages favorisés par l'ordinateur... ainsi qu'à la conception du savoir scientifique.

• Les représentations

Les représentations peuvent être recueillies rapidement, voici un questionnaire possible sur le thème "les atomes" :

- 1. A l'heure actuelle, on parle beaucoup d'atomes... Qu'est-ce qu'un atome ?
- 2. Beaucoup d'appareils et de machines (ordinateur, système d'alarme, téléphone, montres,...) sont dits "électroniques". Pourquoi ? Savez-vous ce qu'est un électron ?
- 3. Citez trois atomes que vous connaissez
- 4. Qu'y a-t-il à l'intérieur d'un atome ?
- 5. Pouvez-vous en représenter un ?
- 6. Qu'appelle-t-on symbole ?
- 7. Qu'est-ce qu'un numéro atomique ?
- 8. Y a-t-il un rapport entre l'électricité et l'atome ?

Quelle que soit la mise en situation (c'est-à-dire même sans ordinateur), à propos des représentations considérées comme les aspects des obstacles, le problème demeure de savoir comment est faite didactiques... la liaison avec le contenu : quelle transposition propose-t-on de celui-ci pour construire le dialogue ? comment fait-on ?

• Conception du savoir scientifique

Le savoir est-il un donné exposé à travers une suite linéaire d'items questions ? Ou s'est-on efforcé de le mettre à la disposition des élèves de manière ouverte ? Permet-il des interrogations où les élèves expriment des choix par rapport à des possibilités ? Dans ce dernier cas, on prendra soin, suivant ... du modèle k moment considéré de la démarche, à la manière de questionner, scientifique de formuler un problème, des hypothèses, de rechercher des éléments de réponse, de présenter bilans et résultats, de structurer et contrôler les acquis, de les réinvestir... La conception du dialogue sera un reflet de la conception du savoir scientifique objet du dialogue.

... sont passés en

La première idée qui vient à l'esprit quand on utilise l'ordinateur en apprentissage est d'y installer un cours programmé afin de recueillir des réponses d'élèves (et leurs impressions) ; ceci a été fait pour le cours (linéaire), "les atomes". Dans les extraits suivants, on remarquera la diversité des activités intellectuelles demandées à l'élève pour résoudre les questions posées à l'aide de "la table des atomes" (table comportant la liste des atomes par ordre alphabétique) :

- les items 36 et 37 (sur des écrans différents - le commentaire de réponse n'apparaît qu'après que l'élève ait lui-même répondu) :

36 Le nombre de protons d'un atome est très important à connaître. Ce nombre s'appelle le NUMÉRO ATOMIQUE de l'atome et se représente par la lettre Z.  $\overline{Ex}$ . : le numéro atomique de l'aluminium est Z = 13 a 13 protons. Le carbone a 6 protons dans son noyau, il a donc pour numéro atomique  $Z =$ 

37

La table donne le numéro atomique de chaque atome. Chercher le numéro atomique des atomes suivants :<br>Calcium :  $Z =$ Calcium :  $Z =$ <br>Sodium :  $Z =$ Sodium :  $Z =$ <br>Argent :  $Z =$ 

Argent

- les items 53-54-55 : les activités sont un peu plus riches et complexes :

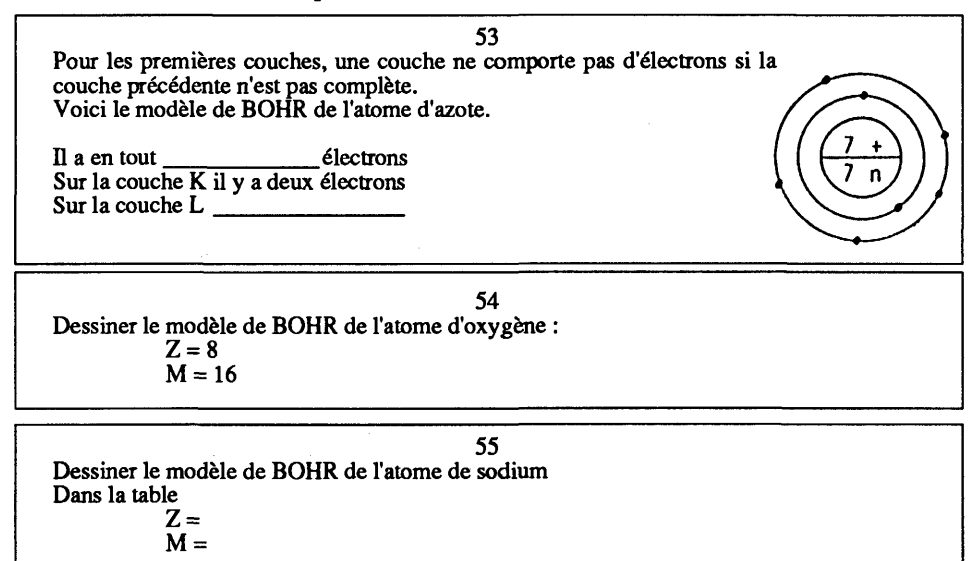

Ces exemples montrent aussi - nous y reviendrons - l'utilisation d'un modèle scientifique et la nature possible d'items qui font travailler sur le modèle lui-même.

Un exemple d'un autre type sera donné plus loin à propos de la simulation.

### • Différenciation, traitement des erreurs

La différenciation selon les réponses a été évoquée plus haut (cf. item question sur l'Uranium) ; le traitement des erreurs lui est lié et on peut en définir l'esprit : l'erreur est-elle conçue comme une faute à réprimer à tout prix ou le dialogue va-t-il la traiter en terme d'obstacle à affronter et à franchir, moteur de l'apie modèle prentissage ? Va-t-il discriminer différents types d'erreurs pédagogique selon les élèves ?... Le questionnement qui présidera (cf. plus haut) à la décision de construire et d'utiliser ensuite un tel dialogue ne pourra pas faire l'économie de ces questions.

#### • Conflit socio-cognitif

Le dialogue prévoit-il un arrêt (en groupe) pour favoriser les échanges d'idées à propos d'un obstacle, le questionnement à propos des divergences et leur prise en compte ensuite par le système ? On peut imaginer une telle démarche à propos de la réponse sur les deux noyaux d'Uranium.

#### • La modélisation

Dans le cadre du modèle de Bohr, les items font acquérir la notion d'atome en faisant travailler ce modèle sous les aspects les plus divers : donner le numéro atomique, le nombre de masse, calculer les nombres d'électrons, de protons, de neutrons, en jouant sur le remplissage des orbites, en donnant tout ou partie des informations, en utilisant le schéma de l'atome et en le faisant dessiner. Le dialogue oblige à bien cerner le modèle, à en marquer les limites (il s'agit de l'atome de Bohr pour les atomes de numéro atomique Z<20) qui prépareront les futurs modèles énergétiques ou à orbitales... Des choix sont à faire et à expliciter qui font évoluer le modèle ; il n'est pas une description mais une création incessante dans un aller-retour entre la théorie et l'expérience (observations précises, mesures rigoureuses) création qui conduit à des options didactiques : faut-il employer de suite la classification périodique simplifiée (à 8 colonnes) ou plus complète (à 18 colonnes) ?... Bien souvent, à l'heure actuelle, le modèle est d'abord postulé puis mis en cause.

#### • L'algorithme et l'heuristique, la simulation

L'algorithme est un enchaînement logique d'opérations destinées à résoudre un problème (exemple : l'algorithme de la multiplication est une suite d'opérations intellectuelles qui permet de la résoudre) et qui se matérialise sous la forme d'un exemple organigramme, souvent utilisé en informatique ; il est bien d'analyse connu sous sa forme linéaire ou ramifiée. Une démarche algorithmique de algorithmique d'enchaînement des items localise plus facilement l'endroit où se trouve l'erreur ; l'apprentissage risque de prendre un aspect systématique, les opérations successives consti-

tuent les (petites) étapes de la progression, elles font faire des activités intellectuelles variées, fouillées (cf. plus haut "les atomes"). On peut prendre comme exemple l'apprentissage d'un algorithme lui-même, celui de la reconnaissance des matières synthétiques par l'essai à la flamme :

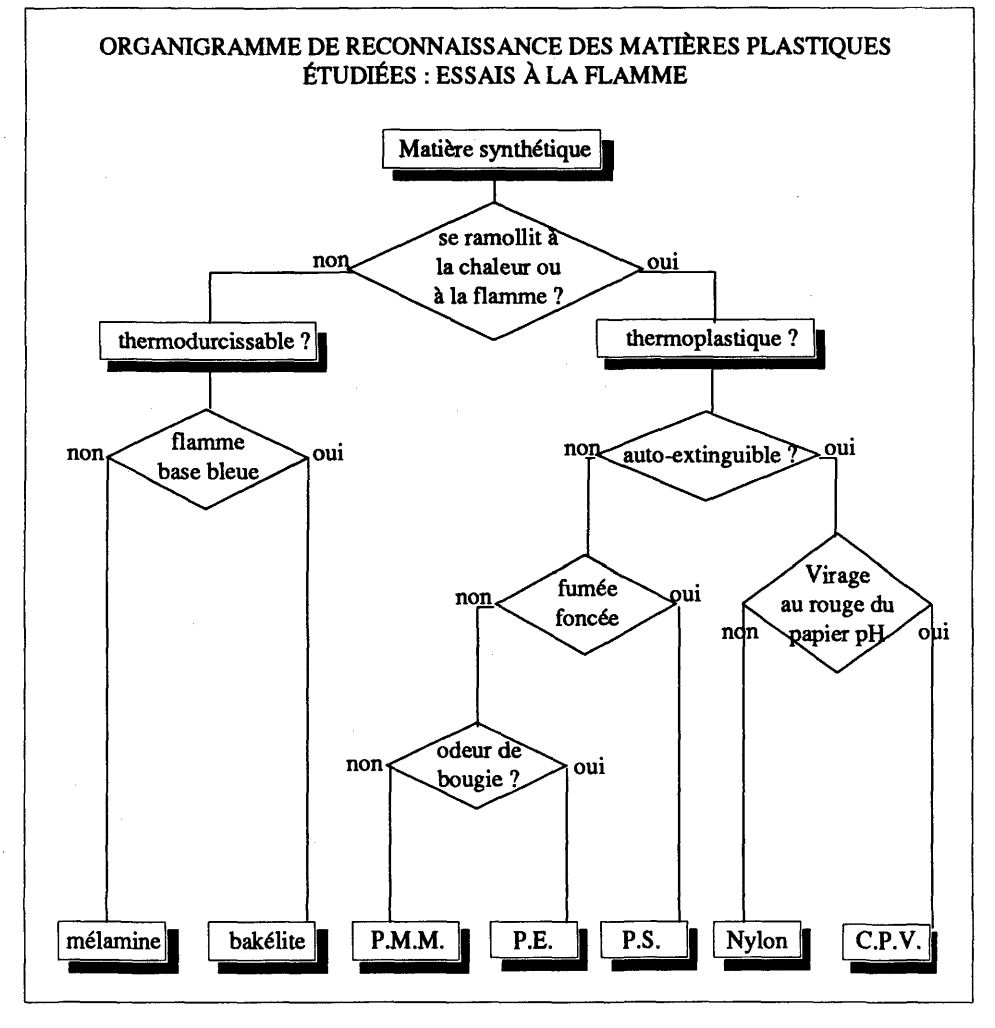

Les losanges indiquent des choix selon les résultats des essais, les rectangles les noms des catégories et des matières : P.M.M.=<br>polymétacrylate de méthyle, P.E.= polyéthylène. de méthyle, P.E. $=$  polyethylène, P.S.=polysryrène, C.P.V.= chlorure de pofyvinyle.

On imagine bien que le dialogue puisse aborder successivement chaque branche en "remontant" à partir de chacune des matières synthétiques. L'apprentissage sera plus aéré si l'élève réalise les expériences au für et à mesure ; si celles-ci sont déjà faites, ce sera un dialogue de synthèse, de vérification ou de révision. En fin d'apprentissage, on arrive à des items synthétiques et riches (sans utilisation du document reproduit cidessus car il a été mémorisé par le travail réalisé à son sujet).

Voici un échantillon de matière synthétique. Détenninez expérimentalement son  $nom:$  ( Indiquez aussi les critères d'identification et l'ordre dans lequel vous les avez utilisés :  $1 2 3 -$ ) ) ) )

**4-** *C~* 

Aucun document n'est autorisé

... de didacticiel de simulation et d'invention

Cet apprentissage risque cependant de laisser peu de place à l'heuristique, c'est-à-dire à l'invention, à l'expression créative, davantage présente en simulation : ainsi un didacticiel comme Microscillo donne à l'apprenant la possibilité de créer des circuits électriques (types R,L,C série parallèle au autres) et de les étudier en fonctionnement grâce à la simulation d'un oscilloscope. Le dialogue élève-ordinateur peut bien entendu utiliser dans la simulation <sup>(6)</sup> outre le fonctionnement d'appareillage, un phénomène physique : "... il faut citer un logiciel REF... où le modèle est au contraire inconnu de l'élève. L'objectif de ce type de logiciel est double : permettre à l'élève de découvrir une expression de la loi qui régit le modèle (image virtuelle pour la loi de la réflexion dans REF...) et le placer dans une situation de recherche autonome..."<sup>[7]</sup>.

)

Par conséquent, du traitement des représentations jusqu'à la simulation, le but est de susciter la création de dialogues élèves-ordinateur même si on ne peut répondre à toutes les questions soulevées, ni parfois les formuler autrement que de manière générale : quelles sont les questions de l'ordre de la didactique qui se posent lors de la création d'un dialogue ? Dans quelles conditions celui-ci peut-il les aborder de façon plus efficace et fine que les séquences d"enseignement habituelles en classe ?

Il reste que l'intérêt des dialogues réside dans le fait de pouvoir, grâce à l'emploi d'un système auteur, recueillir et analyser les réponses d'élèves. Encore faut-il donner la possibilité aux enseignants de créer des mini-dialogues de cinq ou six items sur une difficulté d'élèves.

C'est ce second point qui va être abordé.

(7) Voir dans la bibliographie les articles de DUREY et de BEAUFILS.

<sup>(6)</sup> Euridis Système auteur, créer-modifier-lire, Hachette, 1984 p. 70, livret d'accompagnement (un peu touffu) du logiciel.

# **2 - LA FORMATION ΟΈΝβΕΚΙΝΑΝΤ À LA CONCEPTION DE DIALOGUES ÉLÈVE-ORDINATEUR EST EN MÊME TEMPS NÉCESSAIREMENT UNE FORMATION A LA DIDACTIQUE**

## **2.1. Quel cadre de référence choisir pour cette formation ?**

Si l'emploi d'un système auteur rend possible l'élaboration de petits dialogues élève ordinateur pour mettre en situation des élèves à propos de leurs difficultés et les aider à les vaincre de manière autonome, une formation d'enseignants s'impose : quel cadre de référence peut-on lui définir ?

deuxième La formation doit tracer un processus global d'élaboration d'un proposition : une dialogue et élargir la réflexion en le mettant en rapport avec formation l'acte pédagogique de l'enseignant... et la réalité de la classe. Concernant le thème strict de la formation au dialogue, la démarche fonde sa cohérence à l'articulation de trois axes :

- 1) le choix et l'analyse d'un contenu disciplinaire (ou éventuellement interdisciplinaire),
- 2) la conception et l'élaboration d'un projet de mini-dialogue,
- 3) l'évaluation (formative) de celui-ci : régulations successives par essais auprès des apprenants suivis de remaniements.
	- Premier axe : le choix et l'analyse d'un contenu

Comme on l'a vu plus haut, les difficultés auxquels on voudrait remédier ne relèvent certainement pas tous d'un traitement par didacticiel mais quels contenus est-il possible de mettre en oeuvre ?

Les contenus les plus divers sont certainement abordables (cf. plus haut) :

quels contenus - des contenus de l'ordre des savoirs : les savoirs structurés, aisément modélisables sont certainement les plus faciles à mettre sous forme de didacticiels : notion d'atome, de courant électrique, de gaz, de pression ou des présentations d'objets techniques : engrenages, balances,

des méthodes ou des savoir-faire, par exemple : comment formuler des situations problèmes ? comment rechercher des éléments de réponses ? comment formuler des hypothèses ? comment critiquer un document ? comment rédiger une expérience de chimie ? comment établir une loi à partir de données ?

Dans tous les cas, avant d'écrire, il sera nécessaire d'approfondir le contenu ou la méthode, de tenir compte de sa logique d'exposition, de celle de l'élève et des enseignants concepteurs, des aspect didactiques : recueil des représentations préalables, nature du modèle scientifique à présenter, obstacles...

# • Deuxième axe : La conception et l'élaboration du mini-dialogue

Dans le cadre de la formation, elles donnent lieu à :

- un travail technique : la connaissance de l'utilisation du système auteur, des instructions qui permettent de saisir le dialogue, de créer des fenêtres questions, de réponses interactives ;

- une initiation à la rédaction des items : étude psychologique de ce qui se passe dans la tête de l'élève (au sens de la psychologie cognitive), analyse de la tâche ; propositions d'activités mentales diversifiées pour traiter les informations (qui ne soient pas... uniquement de la mémorisation) ; présentation de celles-ci sous des angles différents et enrichissement des questions qu'on pose ; il s'agit d'aider l'apprenant à construire son savoir (et de ne pas se contenter de dire un discours à propos duquel on pose des questions).

• Troisième axe : l'évaluation du mini-dialogue

Au long de l'élaboration, les équipes de stagiaires s'échangent leurs productions pour les critiquer et les testent ensuite dans les classes au cours du stage.

Les deux premiers axes "choix du contenu" et "conception et élaboration du mini-dialogue" constituent des passages obligés, le troisième axe est une option des formateurs destinée à donner du sens, en situation, au travail accompli<sup>(8)</sup>; il en est de même de *l'ensemble de la démarche* mise au point qui ne diffère guère d'ailleurs d'une séquence d'apprentissage en classe et dont voici les principales phases :

- définir la situation de départ : quel(s) savoir(s) sont envisagés ? pour qui ? dans quel contexte va s'insérer le dialogue ? quelle difficulté aborde-t-il ? quelles sont les représentations des élèves à propos du thème choisi ? ...

- formuler le problème posé, les objectifs visés : répondre par un mini-dialogue à une difficulté d'élève, c'est par exemple faire comprendre la continuité nécessaire d'un circuit électrique en fonctionnement,

- rechercher des éléments pour la construction du dialogue et la mettre en oeuvre : la mise en forme concrète conduit à s'interroger encore sur les contenus et des recherches précises sont nécessaires avant de passer à la rédaction,

- expérimenter la production auprès des enseignants puis des élèves pour essais et améliorations,

- présenter les résultats au groupe et faire une évaluation : bilan des acquis de la formation et réinvestissement du dialogue, des aspects pédagogiques, didactiques et du modèle de formation, en classe.

L'hypothèse est qu'en expérimentant ce modèle de démarche, le stagiaire le transférera plus facilement, le modifiera éventuel-

des aspects techniques

une évaluation formative

... au long d'une démarche

<sup>(8)</sup> Voir DUREY, Actes des Journées Internationales pour l'Education Scientifique de Chamonix, 1984, 1987.

lement, l'améliorera, pour transformer son modèle pédagogique personnel.

L'ensemble de la formation recherche un équilibre entre les phases :

- d'apports de connaissances, de synthèses,

- de travaux de groupes et d'échanges inter-personnels,

- d'expérimentation et de retour en classe (aspect de socialisation) On trouvera dans la bibliographie d'autres modèles de formation possibles <sup>(9)</sup>.

Les deux formations réalisées (en 1988 et 1989) constituaient une partie de deux stages dont le thème général portaient sur l'utilisation pédagogique de l'ordinateur.

Les attentes des stagiaires ont été exprimées dans ce cadre et montrent bien leurs perceptions; leurs réponses visent essentiellement :

- le fonctionnement de l'ordinateur dans ses aspects matériels, - l'informatique vue sous l'angle de la programmation (en BASIC), discipline nouvelle à enseigner (aspect qui ne figure pas comme tel dans les instructions officielles),

- l'utilité de l'informatique en classe.

Ces attentes mettent en évidence la nécessité de sensibiliser les stagiaires au dialogue élève-ordinateur qu'ils ne connaissent pas, avant de leur présenter les objectifs de la formation :

- construire un petit dialogue à l'aide d'un système auteur, l'expérimenter en classe et analyser les résultats aux points de vue pédagogique et didactique,

- analyser la pratique d'élaboration, de construction et d'utilisation du dialogue proposé :

- pour être capable de construire par la suite en équipe, d'autres dialogues,
- pour réfléchir à la notion de modèle pédagogique et de modèle de formation mis en oeuvre,
- pour mieux évaluer les didacticiels existants et les insérer éventuellement dans ses séquences pédagogiques.

Corrélativement, en terme d'hypothèse, on peut formuler les quelques propositions suivantes :

- l'utilisation des dialogues élève-ordinateur améliore le traitement de l'information et l'acquisition des connaissances,

- l'enregistrement des passations permet de suivre et de vérifier les acquisitions (méthode, contenus, concepts...),

- la construction du dialogue et l'analyse de la formation imposent d'approfondir, à propos de l'apprentissage choisi, les connaissances, les méthodes, la réflexion pédagogique et didactique, la place du dialogue dans le modèle pédagogique de l'enseignant.

Les deux formations de durées inégales, huit et seize demijournées, étaient réparties sur quinze jours et un mois respectivement. Seule, la seconde formation donna lieu à des réalisations dont certaines purent être saisies sur ordinateur

... dont I© modèle est transférable

attentes des stagiaires

objectifs du stage

hypothèses concernant l'utilisation des mini-dialogue et la formation

<sup>(9)</sup> Voir en particulier Lesne, Ferry, Astolfî, Besnainou.

en fin de stage (deux productions scientifiques : "c'est quoi l'électricité ?" et "le système solaire"). Le choix convenu d'un dialogue de cinq ou six items seulement, donc réalisable, à propos d'une difficulté d'élève donne du sens au travail des enseignants, qui, motivés, expérimentent de suite l'utilité des dialogues dans leurs pratiques pédagogiques pour l'autonomie de l'élève, le franchissement d'obstacles... Ils les intègrent facilement dans leur modèle pédagogique. On peut cependant dire que l'apprentissage d'un système auteur prend du temps, que des progrès doivent être accomplis pour le rendre plus directement accessible, plus convivial, et que par ailleurs, l'apprentissage de l'écriture opératoire des dialogues pose des difficultés aux enseignants.

L'ensemble des "objets" étudiés pendant la formation va le montrer.

# 2.2. Quels sont les "objets" travaillés pendant le **stage ?**

Pour construire un dialogue, des contenus, méthodes ou techniques spécifiques sont présentés aux stagiaires et travaillés sous forme d'exercices préparant la création effective. Ils sont autant d'"objets travaillés" au cours des différentes étapes de l'élaboration du dialogue :

- 1) choix du thème d'étude ;
- 2) détermination des caractéristiques des apprenants (représentations, prérequis, niveau d'entrée avant d'aborder le sujet) ;
- 3) analyse du contenu ;
- 4) détermination des objectifs pédagogiques ;
- 5) constructions (éventuelles) de l'épreuve d'entrée (pour vérifier le niveau d'entrée) et de l'épreuve de sortie (évaluation, contrôle) ;
- 6) décision concernant le support (type d'ordinateur, système auteur choisi) ;
- 7) trame de déroulement du contenu ;
- 8) rédaction des items ;
- 9) essais auprès des apprenants et remaniements avant validation.

#### • Rappel des étapes déjà évoquées

- Le choix du thème : il dépend de la difficulté d'élève envisagée sur quoi portent par les stagiaires (cf. plus haut).

- les activités de La détermination des caractéristiques des apprenants :
	-
	- · leurs représentations à propos du thème,
	- prérequis : connaissances indispensables avant d'aborder la séquence.

Ces différents aspects peuvent être cernés par des enquêtes, des questionnaires (cf. ci-dessus "les atomes", le courant électrique, des observations, non seulement en début mais aussi en cours d'apprentissage. Les instituteurs connaissent bien leurs élèves et leurs difficultés.

formation au · leur environnement, différentes phases<br>de la construction du dialogue ?

exemple - La détermination des objectifs pédagogiques : la méthode de d'objectifs détermination est bien connue. À propos de la classification pédagogiques périodique des éléments (niveau : classe de seconde), voici une liste possible d'objectifs pédagogiques <sup>(10)</sup> :

- 1. L'élève placera dans un tableau vide (I) représentant la classification périodique (l'élève possédera la "table des atomes"), le symbole d'atomes dont il connaîtra soit:
	- le nom,
	- le numéro atomique,
	- la configuration électronique,
	- le noyau (y compris les isotopes).
- 2. Connaissant la structure d'un atome, l'élève en donnera le nom et également le nom d'un atome pouvant appartenir à la même famille.
- 3. Connaissant la structure électronique d'un atome, l'élève représentera la structure des atomes immédiatement voisins sur une même ligne.
- 4. Connaissant la structure d'un atome, l'élève donnera la structure du "gaz inerte" appartenant à la même ligne.
- 5. L'élève dessinera à sa place dans le tableau la structure électronique d'un autre atome de gaz inerte.
- 6. L'élève dira combien il y a d'électrons sur la couche externe de tous les atomes de gaz inertes.
- 7. L'élève donnera le nombre d'électrons externes pour les atomes de la colonne du lithium, de l'oxygène...
- 8. Parmi plusieurs modèles d'atomes présentés, l'élève désignera ceux qui ont des propriétés chimiques voisines.
- 9. L'élève fera le hen entre propriété chimiques et couche électronique. Il énoncera:
	- a) les propriétés chimiques des atomes ne dépendent que de la couche électronique externe.
	- b) les atomes qui ont des couches électroniques externes identiques ont des propriétés chimiques voisines.

Les objectifs sont énoncés en terme de comportements observables : une telle précision est nécessaire si on veut cerner la difficulté à traiter.

exemple d'épreuve de sortie

- L'épreuve d'entrée et l'épreuve de sortie : cette dernière (si elle est nécessaire) est liée directement aux objectifs visés comme on le constatera ci-dessous ; pour des objectifs de la "classification périodique", elle peut se présenter ainsi.

<sup>(10)</sup> Les trois documents suivants, relatifs à cet exemple, sont extraits de : Equipe 'Travail autonome" GREPPO Sciences Physiques "La chimie en travail autonome et individualisé" - CRDP d'Orléans -1978.

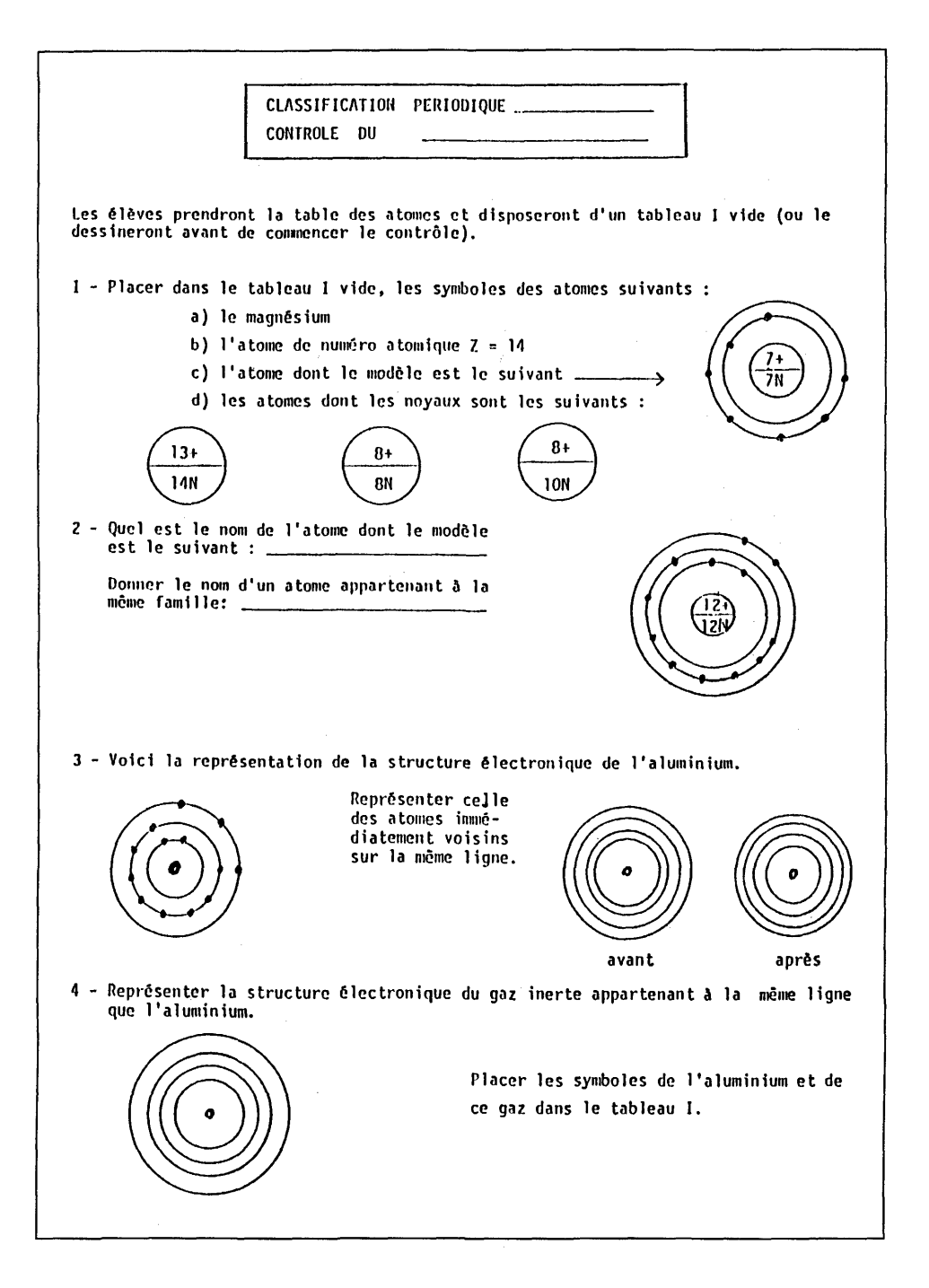

L'épreuve d'entrée dépend de ce qu'on veut connaître des manques possibles des apprenants. Les questions peuvent être très ouvertes (qu'évoquent pour vous les mots "classification périodique" ?) et survenir en début ou en cours de séquence pédagogique à propos d'obstacles rencontrés.

- La décision concernant le support dépend du type d'ordinateur et du système auteur disponible.

Restent trois phases importantes :

- La trame de déroulement du contenu (phase 7), liée à l'analyse de contenu de la phase 3,
- La rédaction des items (phase 8),
- Les essais (phase 9) auprès des apprenants et les remaniements avant validation.
	- L'analyse du contenu et la trame de déroulement

Le thème étant retenu, on a avantage à prendre une vue d'ensemble de toutes les idées importantes qui formeront l'essentiel de l'apprentissage même si une seule d'entre elles correspond à une difficulté d'élèves ; elle sera alors prise en compte pour la constitution du dialogue. Ces idées essentielles exemple d'idées- sans lesquelles un sujet ne peut être abordé à un niveau donné s'appellent les idées-clés ; après des recherches, parfois minutieuses, pour cerner chacune d'elles, les enseignants les dégagent alors rapidement ; ainsi à propos de la classification périodique (niveau seconde) et du modèle de Bohr, les idées clés suivantes ont été choisies :

- 1 Rangement des atomes par numéro atomique croissant. Ζ est lié au noyau et est le numéro de la case.
- 2 Cas des isotopes : même numéro atomique Z, même case.
- 3 Remplissage électronique par numéros atomiques Ζ croissants.
- 4 On va à la ligne quand la couche en remplissage acquiert une grande stabilité, couche à 8 électrons (et réciproquement), pas obligatoirement saturée.
- 5 Cas de l'argon : renforcement de "couche stable et non saturée".
- 6 On va à la ligne même si la couche n'est pas saturée.
- 7 Le modèle de Bohr devient insuffîsant, il y a des électrons sur la couche η mais il va en arriver sur la couche n-1.
- 8 Les atomes d'une même colonne ont la même structure électronique externe.
- 9 Des atomes d'une même colonne ont des propriétés chimiques voisines (sur l'exemple d'une famille).
- 10 Des atomes de même structure électronique externe ont les mêmes propriétés chimiques, (à mémoriser)
- 11 La famille des gaz rares qui ont une grande stabilité chimique.
- 12 Noter l'importance des électrons de la couche électronique externe (sauf en chimie nucléaire).

- L'exemple des gaz rares et la stabilité des atomes à 8 électrons sur la couche électronique externe montreront le grand rôle joué par les configurations dans l'étude ultérieure des liaisons chimiques.

- C'est vers une configuration électronique de ce type que vont tendre les couches externes des atomes qui vont se lier.

L'organisation des idées-clés n'est pas le fait du hasard comme on peut le constater : on passe d'une idée à une autre en suivant un lien logique. Comment établir ce lien ou ce *chaînage* ? on utilise, par exemple, une matrice carrée -dite matrice de Davies- de a sur a petits carrés, a correspondant au nombre d'idées clés, 12 dans l'exemple choisi de la classification périodique (cf.la numérotation de 1 à 12 ci-dessous) :

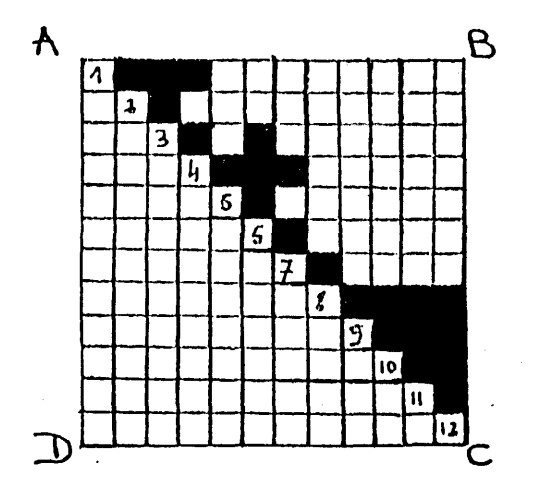

On décide de noircir le carré à l'intersection d'une ligne correspondant à une idée clé et d'une colonne correspondant à une autre idée clé si elles ont une relation de continuité logique entre elles :

- la bande horizontale passant par 1 (idée clé n°l) et les bandes verticales passant par 2, 3 et 4 montrent que les idées clés 1 et 2,1 et 3,1 et 4, sont en rapport caries carrés d'intersection sont noirs,

par contre 1 n'a pas de rapport logique avec les idées clés, 6 à 12 : en effet, les carrés de la ligne 1 sont restés blancs de 6 à 12.

Au début de la recherche, les petits carrés noirs sont répartis au hasard : il s'agit en déplaçant les idées clés dans la matrice de mettre le maximum de carrés noirs le long de la diagonale AC ; on obtient ainsi un chaînage complet, dans l'exemple cidessus, entre toutes les idées clés, et, des intervertions possibles de l'ordre, entre 9, 10, 11 et 12. Il sera moins aisé de déplacer 6, 7, et 8.

On peut avoir besoin de trouver d'autres sortes de liens ("en rupture", on marquera les carrés en gris).

Il existe d'autres méthodes de chaînage issues de l'enseignement programmé <sup>(11)</sup>. Elles donnent parfois des résultats sur-

(11) Π n'est pas possible d'exposer des méthodes d'analyse de contenu dans le détail, pour ceux qui sont intéressés, on signale 2 ouvrages : Le Xuan -Analyse comportementale- Analyse de contenu. Thème et pratique de l'apprentissage -Nathan-1975.

Gérard P. Gavini -Manuel de formation aux techniques de l'enseignement programmé- Editions Hommes et Techniques, 1969.

la technique de rangement

une matrice ordonnée d'idées-clés

prenants et des chaînages qu'on n'imaginait pas : ainsi, des stagiaires naturalistes étudiaient traditionnellement, il y a quelques années, la suite des différents organes intervenant dans la circulation du sang ; le chaînage d'un cours programmé a permis de re-découvrir le lien, évident a posteriori, constitué par le sang lui-même et la circulation haute et basse : une étude analytique se trouvait déstructurée au profit d'une vision plus proche du réel, plus moderne et globale.

Pour traiter une idée-clé, il est besoin de deux à six items en général mais parfois une idée-clé générale peut contenir ellemême un certain nombre d'idées-clés (de sous-idées) pour lesquelles le nombre d'items peut varier aussi de deux à six (on rappelle qu'une difficulté d'élève correspond à ce nombre en général et sera traitée comme une idée-clé sous ce rapport).

ſ

exemple de Pour chaque idée-clé (ou sous-idée ou difficulté) on construit trame de de alors la trame de déroulement de son contenu, correspondant déroulement à une colonne dans le schéma ci-dessous à propos de la à une colonne dans le schéma ci-dessous à propos de la notation d'un nucléide :

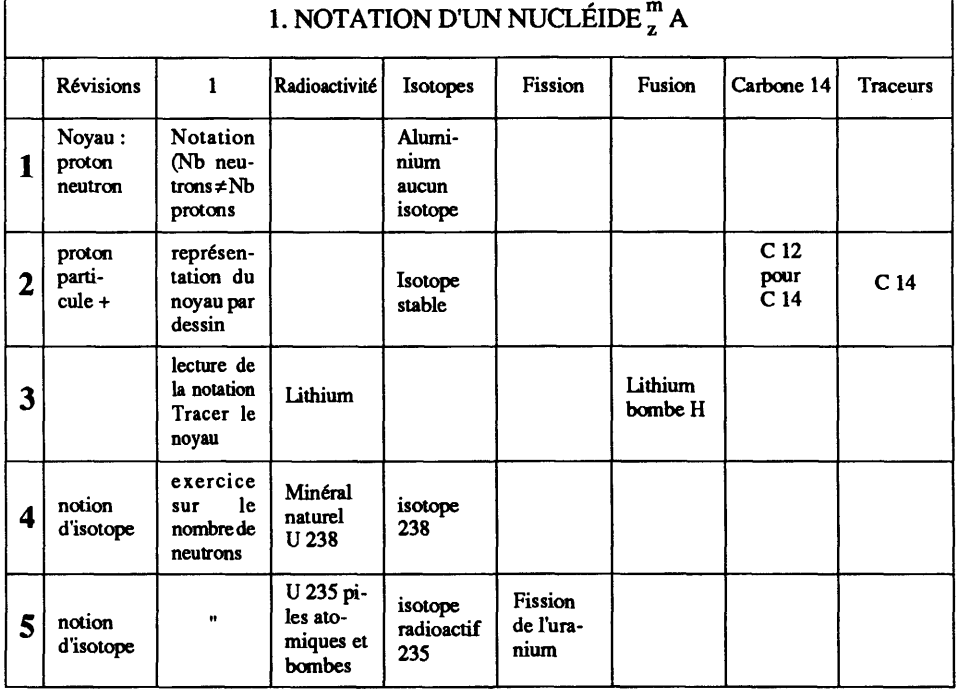

#### Chaque case d'une colonne correspond à un item dont le contenu est résumé en quelques mots brefs (dans l'exercice proposé aux stagiaires, il s'agit de compléter la trame en se plaçant dans la logique du déroulement des idées situées sur la première ligne et ensuite de rédiger les items).

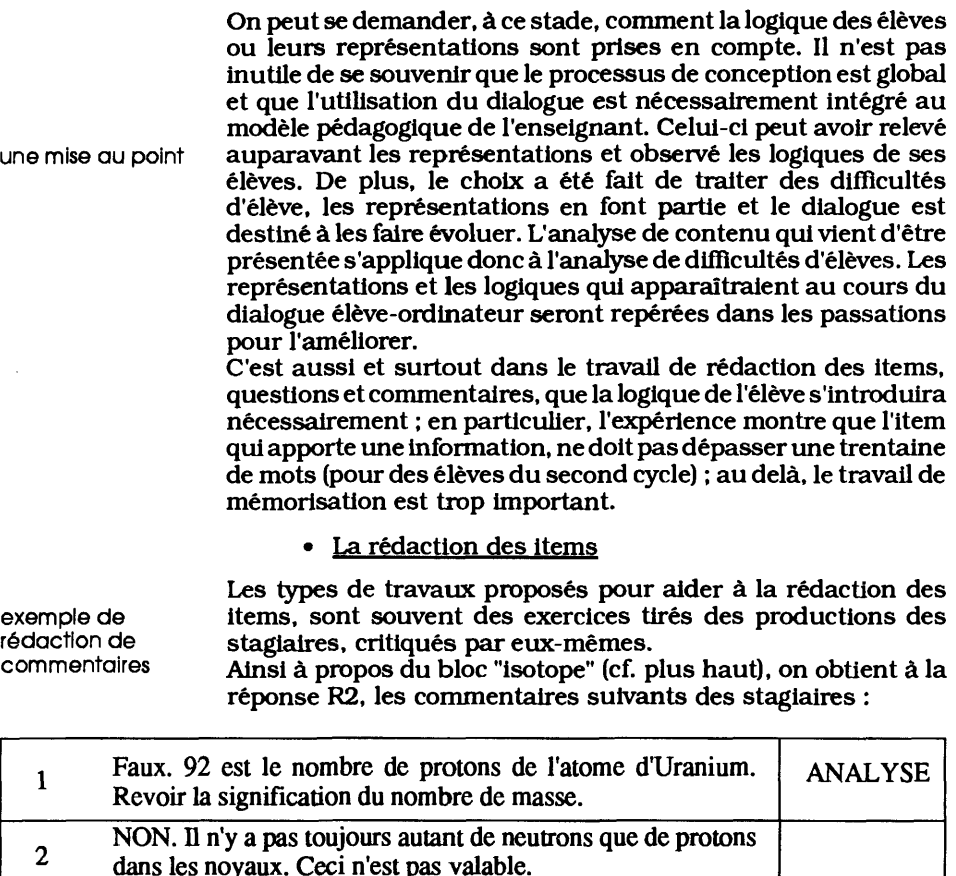

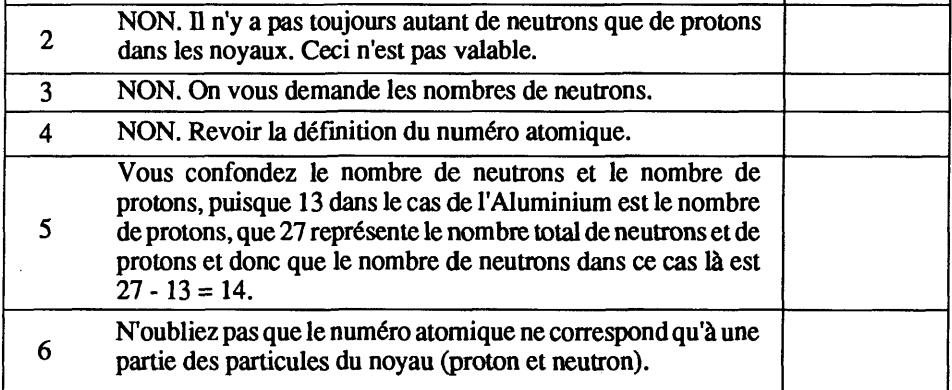

Le but est d'analyser ces textes et de donner un classement progression dans mettant en tête les versions les plus pertinentes. On remaria rédaction quera, dans la réponse 5, l'utilisation de l'exemple donné de d'items- l'aluminium ce qui permettra d'améliorer les commentaires commentaires direct C2 et écho  $E2$ .

On peut donner l'exemple des versions successives du même item ; il s'agit ici d'introduire le terme (et la notion) de système optique (item n°5 après examen de "miroir", "faisceaux lumineux").

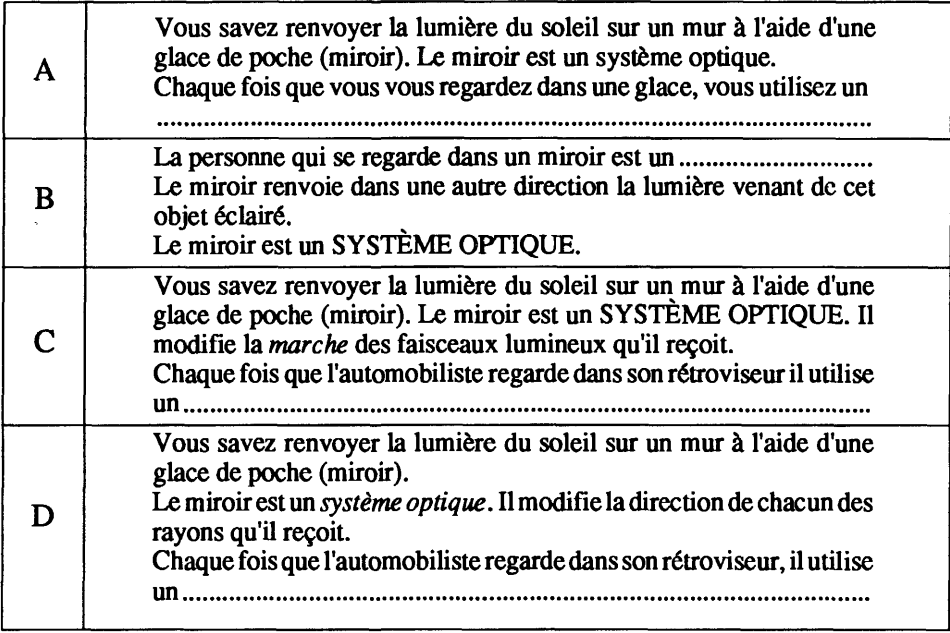

Les quatre versions sont proposées aux stagiaires. On demande l'item qui a été choisi avec justification à l'appui. La réponse à l'item est certes fermée ("système optique" en A, C, D et "objet éclairé" en B) mais l'analyse doit s'exercer avec sagacité à propos des intentions révélées par le texte pour faire les distinctions conduisant au choix demandé : réflexion sur la notion de système optique avec l'exemple du miroir. La notion de modification du trajet des rayons lumineux apparaît centrale et est réinvestie de suite dans le cas du rétroviseur. Ces éléments se précisent bien chronologiquement du premier au quatrième item.

Une autre série d'exercices concerne la formulation des questions. Ainsi, pour chacune des questions ci-dessous à propos de l'oeuf à la coque, le travail consiste à expliciter l'objectif de l'enseignant qui l'a posée :

- 1 Quel est le temps de cuisson d'un oeuf à la coque ?
- 2 Pourquoi 3 minutes sont-elles nécessaires pour cuire un oeuf à la coque ?
- 3 A quel stade de sa cuisson, un oeuf peut-il prendre l'appellation "oeuf à la coque" ?
- 4 Quand un oeuf à la coque est-il cuit ?
- 5 Qu'appelle-t-on oeuf à la coque ?
- 6 Que savez-vous de la cuisson d'un oeuf à la coque ?

la difficulté de poser des questions

activités observables de l'élève et opérations intellectuelles

de petits carnets d'essais

... avant l'utilisation et l'évaluation sur l'ordinateur

On imagine les distinctions à faire avant de formuler les objectifs.

Le traitement de l'information sous des formes, des versions différentes, la formulation d'items documentaires, de questions d'apprentissage constituent donc une partie fondamentale du travail pendant la formation.

Dans un dialogue, l'activité visible demandée à l'apprenant (le travail de surface) est en général faible mais l'opération intellectuelle sous-jacente peut être importante, et ne doit pas se limiter à la seule mémorisation. L'utilisation d'une taxonomie des activités intellectuelles permet d'anatyser les items et d'avoir présent à l'esprit la nécessité d'aborder des niveaux différents : comprendre, appliquer, analyser, synthétiser, évaluer, pour citer la taxonomie de Bloom (Ï2) .

L'exemple suivant est destiné, à propos d'un objectif pédagogique, à montrer la diversité des items d'évaluation possibles et de distinguer activités de l'élèves et opérations intellectuelles ; celles-ci sont classées selon la taxonomie ci-dessus <sup>(13)</sup>. (voir exemple au verso)

Ce dernier travail paraît fondamental pour l'enrichissement de la rédaction des items et du travail de l'élève, il permet d'anatyser les items sous l'angle de la richesse intellectuelle; sur un contenu précis, on peut avoir le même souci d'enrichir les notions de sciences en cause dans l'apprentissage à propos du système optique, du noyau de l'atome ou de la classification périodique des éléments comme on l'a vu.

#### • Les essais et remaniements

Les productions sont d'abord écrites sur de petits carnets qui ne contiennent que les items questions (avec des apports d'informations bien entendu), un item par page et la place nécessaire pour que l'élève écrive sa réponse (éventuellement "la bonne réponse" au verso). Cette version simplifiée est destinée à recueillir des réponses d'élèves afin d'améliorer les items-questions, de construire les commentaires, de les présenter à leur tour aux élèves lors d'un second essai avant de saisir l'ensemble des textes sur l'ordinateur.

Ces allers-retours entre élèves et concepteurs sont des phases très actives et motivantes pour les uns et les autres : elles permettent une évaluation formative qui va de soi dans le déroulement du stage et une prise de conscience progressive des acquis en termes de "contenus scientifiques" (qu'ü a fallu fouiller pour les présenter aux élèves), des acquis pédagogiques et didactiques, ainsi que des techniques d'élaboration du dialogue.

(13) COLLETTE M. - Opérations intellectuelles, objectifs, évaluation et activités d'élèves - à propos du cours de chimie et du modèle de Bohr niveau seconde - opuscule non publié.

<sup>(12)</sup> Benjamin S.Bloom - Taxonomie des objectifs pédagogiques - Domaine cognitif - Education Nouvelle - Montréal.

Objectif 3 : L'élève sera capable de construire le modèle de Bohr de tout atome (on se limitera à Z < 20 pour<br>des raisons pratiques) à partir du nom de l'atome, de son numéro atomique (le nombre de masse sera donné s'il<br>y

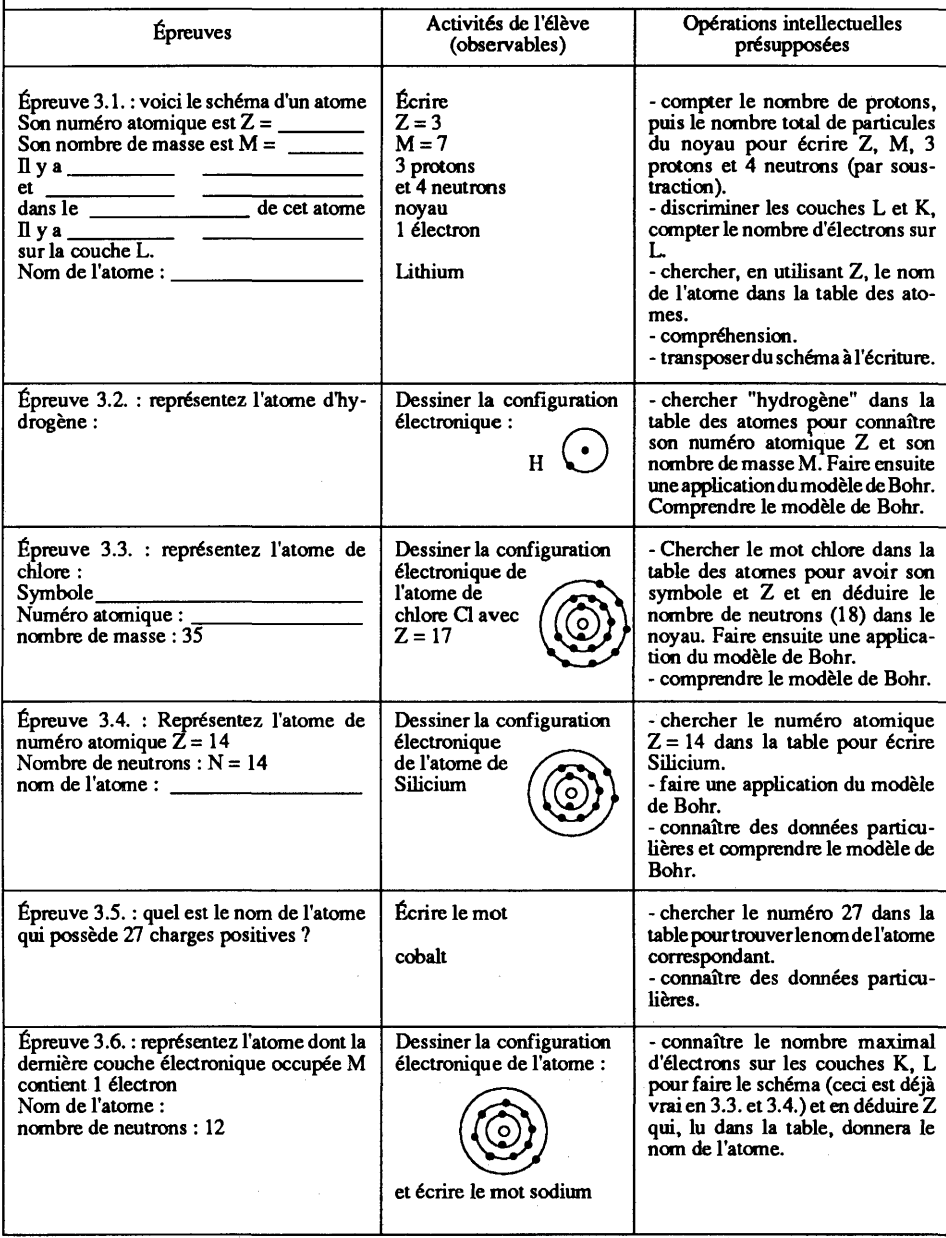

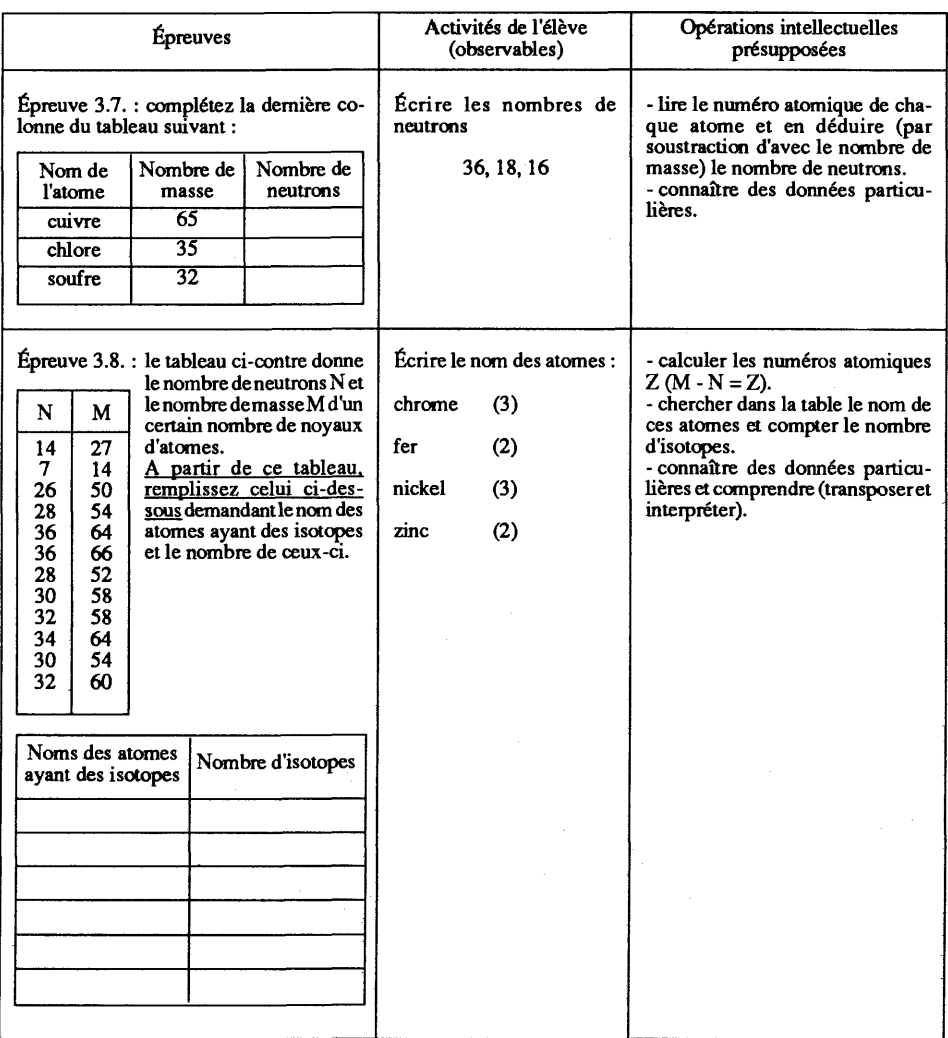

L'ordinateur ne comprend pas à demi-mot : il met en évidence les difficultés de la communication en situation d'apprentissage et oblige les concepteurs à la précision dans la prise en compte de leurs propres logiques, des logiques d'élèves et des contenus, objets des difficultés à surmonter.

# **2.3. Quelle stratégie et scénario possibles pour la formation ?**

La stratégie de formation proposée :

- intègre la construction globale du dialogue et harmonise l'élaboration pédagogique et didactique, l'information technique sur le système auteur et l'adaptation du dialogue à ses contraintes,

- introduit des éléments de régulation, d'évaluation formative, - suit un modèle en accord avec le modèle de construction du dialogue (cf. plus haut) depuis l'expression des attentes jusqu'à l'évaluation.

Les grandes lignes du dispositif se présentent ainsi :

- 1) Expression des attentes et des représentations des stagiaires par rapport au mot didacticiel (ou qu'est-ce que pour vous un dialogue élève-ordinateur ?).
- 2) Mise en situation d'étude et d'analyse de didacticiels en usage dans les classes. Grille d'analyse.
- 3) Présentation d'un modèle de construction d'un dialogue élève-ordinateur (cf. plus haut).
- 4) Etude de l'information et de son traitement en classe. Elaboration d'items d'apprentissage (questions et commentaires).
- 5) Analyse et trame de déroulement d'un contenu disciplinaire.
- 6) Choix et élaboration d'un projet de mini-dialogue par groupe (à partir des représentations, obstacles d'élèves,...)
- 7) Rédaction d'un "carnet" de quelques items-questions.
- 8) Premier essai dans les classes et améliorations, prise en compte des réponses des élèves pour la rédaction de différents commentaires possibles à un itemquestion. Re-écriture du carnet.
- 9) Objectifs et évaluation.<br>10) Tâches de l'élève et acti
- Tâches de l'élève et activités intellectuelles développés à traves les items.
- 11) Questions techniques (mise en page, création de formes, de dessins, utilitaires) concernant le système-auteur.
- 12) Deuxième essai dans les classes Modifications, améliorations... (cf. cidessus).
- 13) Saisie du dialogue à l'ordinateur et essai. Modifications, améliorations...
- 14) Présentation et échange des productions réalisées (mini-dialogues).
- 15) Synthèse concernant l'apprentissage par didacticiels (et la pédagogie différenciée, le travail autonome, l'aide au travail personnel de l'élève...).

Pour ne pas alourdir ce descriptif et dans une perspective de présentation globale, on n'a pas reporté :

• les phases techniques (sauf une) concernant le système auteur,

• les séances de régulation, d'appropriation du savoir et de réinvestissement ultérieur des acquis, dont le rythme est déterminé en accord avec les stagiaires et en fonction de leurs besoins, des difficultés rencontrées, des apports nécessaires. La majeure partie des différents temps de formation figurant

dans le tableau a été examinée précédemment (on n'y reviendra pas).

Restent finalement deux moments complémentaires : l'analyse de didacticiels (n°2), et la présentation et l'échange des productions à la fin de la formation (n°15).

vue globale de la formation

# • L'analyse de didacticiels

l'étude de didacticiels existants...

Après l'expression de leurs attente s et de leurs représentations, les stagiaires étudient des didacticiels en usage dan s l'Education Nationale.

Deux "grilles" d'analyses sont proposées :

- l'une à dominante "caractéristiques formelles" du didacticiel <sup>(14)</sup> :

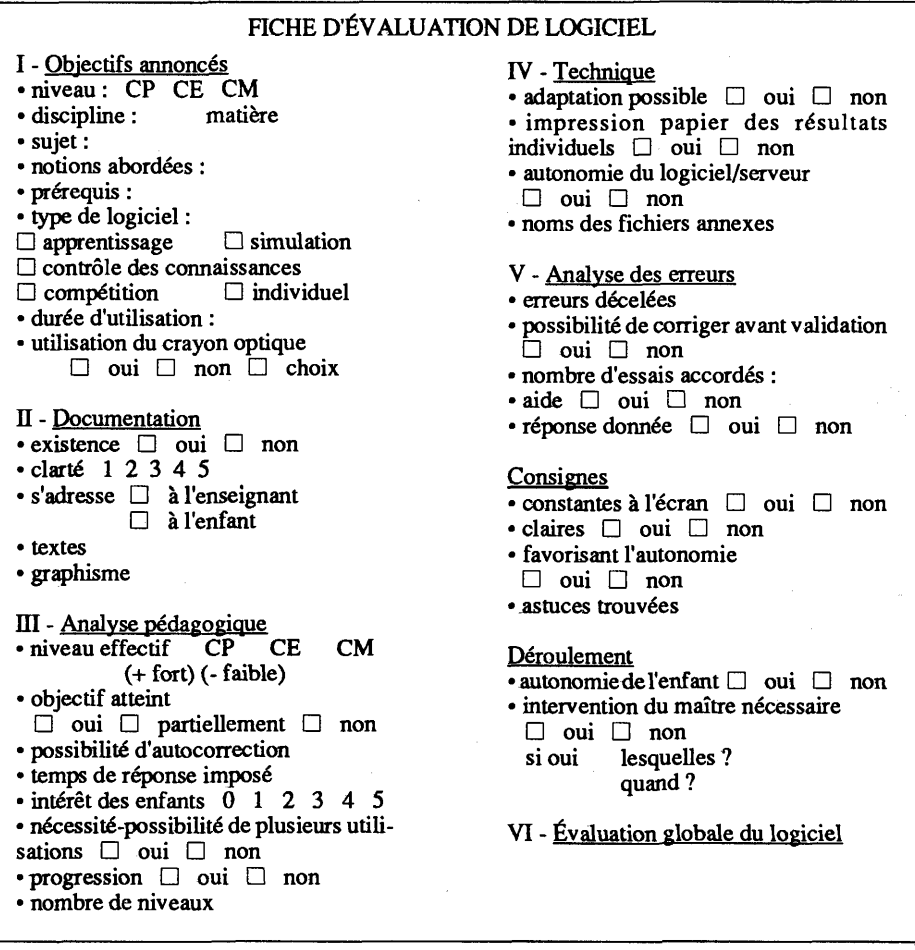

On remarquera que les paragraphes III et IV posent d'emblée les et leur analyse questions de l'analyse d'erreur, de leur correction et de l'autocorrection, de l'autonomie de l'élève.

> (14) Grille d'analyse conçue par des animateurs de réseaux du Loiret. En fait, elle est très formelle et permet, a contrario, de poser les problèmes didactiques d'apprentissage...

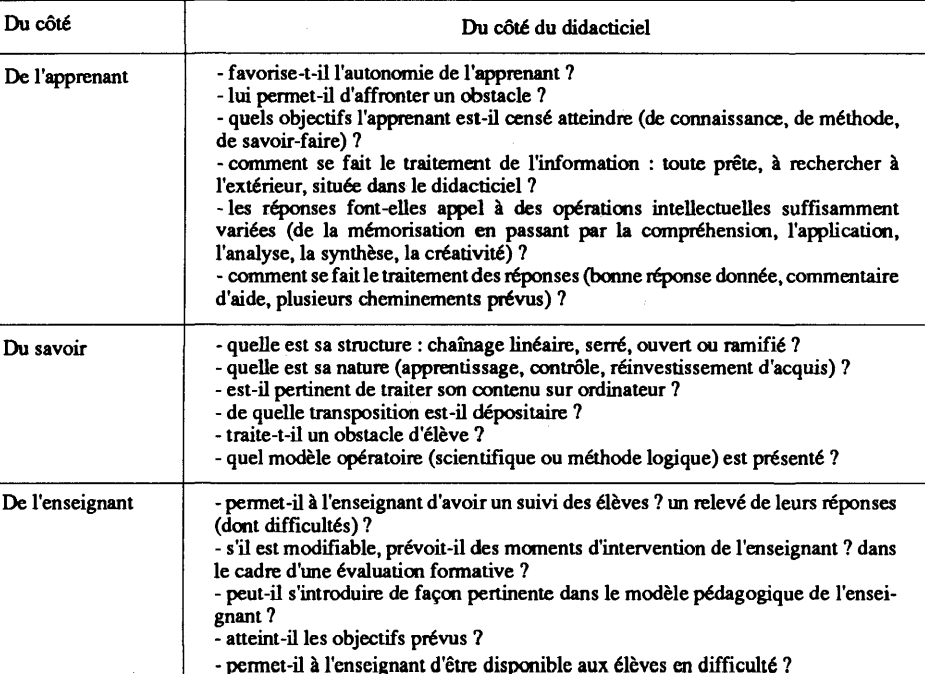

- l'autre à dominante didactique <sup>(15)</sup> :

Cette grille aborde plus précisément les notions d'obstacle, d'autonomie, de transposition didactique, de structure du savoir présenté, de modèle pédagogique, et les aspects : traitement de l'information, chaînage, suivi des élèves (relevé des réponses)...

L'utilisation de ces grilles, en particulier de la seconde, situe le cadre du thème de la formation : elle servira de référence pour la construction des dialogues et, par ses interrogations, montrera l'intérêt d'un système auteur dans le traitement des réponses d'élèves : "le didacticiel permet-il à l'enseignant d'avoir un suivi des réponses d'élèves ? un relevé de leurs réponses ?" Elle permettra ainsi d'assurer une continuité jusqu'à l'évaluation finale.

• La séance de présentation des productions

les productions de fin de stage

proposition de deux grilles

> Elle constitue une évaluation très motivante pour les stagiaires et elle donne du sens à leur travail : explicitations des intentions, des difficultés et des réussites, de l'état actuel du dialogue, des acquis de l'ensemble de la formation et des découvertes.

<sup>(15)</sup> Grille fortement inspirée de travaux de Jacques Toussaint, concepteur à l'INRP.

### • Le bilan du stage

Au long de la stratégie, on remarquera le balancement entre la présentation d'informations et la mise en oeuvre d'activités la conclusion opératoires et créatives par les stagiaires, de situations de type<br>reprend... en fermé : étude de didacticiels, de grilles, modèle de construction fermé : étude de didacticiels, de grilles, modèle de construction d'un dialogue, tâches de l'élève et activités intellectuelles, questions techniques... alternant avec des situations de type ouvert : expression des attentes, élaboration d'items, d'un projet, rédaction d'un carnet, essais dans les classes... Certains énoncés tels "l'analyse de contenu" (n°5), "la trame de déroulement", "objectifs et évaluation" (n°9) expriment à la fois l'apport d'information et la mise en oeuvre de celle-ci à propos des sujets choisis par les stagiaires.

> En résumé, après avoir fait exprimer attentes et représentations, étudier des didacticiels existants (n°2), les analyses et les constats vont poser question : peut-on construire des didacticiels plus performants ? Proposition est alors faite effectivement d'élaborer un dialogue avec un système auteur (n°3). Les stagiaires abordent parallèlement et simultanément, les aspects techniques et pédagogiques, sous forme d'exercices (en particulier analyse de réponses et commentaires) et d'écriture de carnets d'items, de saisie des dialogues par l'ordinateur, et procèdent à des essais auprès des élèves avant de livrer un produit... relativement fini : celui-ci reste bien souvent en l'état, après le stage, faute de temps pour les enseignants de se réunir et se remettre à un travail de finition. Il n'a pas été possible d'assurer une forme de soutien aux enseignants ou d'entreprendre une étude des apprentissages des élèves utilisant ces productions en classe.

Le bilan du stage permet de mesurer l'évolution des attentes et les réserves des stagiaires par rapport à l'outil présenté, le système-auteur, qui a besoin d'être amélioré pour être rendu plus simple d'emploi et plus pertinent (son apprentissage est resté sommaire. "Qui va utiliser Euridis ?" ajoute un groupe de stagiaires). L'élaboration prend beaucoup de temps, car, de plus, les stagiaires n'arrivent pas à restreindre leurs dialogues à quelques items à approfondir les difficultés d'élèves plutôt que d'écrire, dans la précipitation, nécessairement plus superficiel- ... jusqu'au bilan lement (le carnet sur les planètes comporte 17 items, celui sur des stagiaires le courant électrique, 22). Les formateurs malgré leur bonne volonté n'arrivent pas à convaincre les stagiaires du bien-fondé de leur proposition restrictive.

Les participants apprécient :

- la mise en situation, la pédagogie du travail de groupe et de la communication des travaux, la partie concernant l'élaboration des items,
- le choix de rédiger des mini-dialogues à partir de difficultés d'élèves,
- le respect de rythme de chaque groupe,
- le modèle de formation qui fait alterner phases de mises au point et d'expérimentation,

... l'ensemble des phases de la formation

- ce qu'ils appellent la "nouvelle" démarche pédagogique pour la construction des dialogues : en effet, ils font rapidement la transposition avec leurs pratiques habituelles et désormais, dans leurs séquences pédagogiques quotidiennes, se penchent, avec un souci de précision et de communicabilité, sur les représentations, les objectifs pédagogiques, les situations problèmes...

On peut affirmer sans crainte que, d'une part, l'ordinateur obligeant à expliciter l'acte pédagogique dans le détail et, d'autre part, l'expérimentation auprès des élèves qui constitue la sanction du travail des enseignants, permettent à ceux-ci de mieux comprendre pourquoi les élèves ne comprennent pas <sup>(16)</sup>. Il ne suffit pas de faire brûler des matières synthétiques, de les classer en fonction des caractéristiques de la combustion : le dialogue doit faire réfléchir à la démarche suivie c'est-à-dire à l'algorithme qui permet de bâtir l'organigramme et donc faire travailler sur celui-ci.

De ce fait, l'élaboration d'un dialogue a en premier lieu des retombées dans la pratique quotidienne de l'enseignant... même en l'absence d'utilisation de l'ordinateur.

Cependant, il serait important qu'il en soit de même dans la confection des dialogues et leur utilisation en classe pour le plus grand bien des élèves. Il y faut les possibilités d'un investissement suffisant en temps et en moyens de la part de pédagogues pour travailler en équipe et diffuser les productions.

Ce texte est donc le compte rendu descriptif d'une première expérience de formation d'instituteurs : il cherche à relater la mise en place d'un dispositif de formation et des activités qui y ont été pratiquées.

Pour l'avenir, les formateurs misent sur des activités de formation semblables pour préciser leurs hypothèse (cf. paragraphe 1 et avoir du temps 2.1) et mettre en oeuvre des problématiques (bien actuelles) pour approfondir concernant la façon dont les élèves apprennent, leurs chemins<br>la réflexion d'apprentissage, à partir des observations et des analyses des d'apprentissage, à partir des observations et des analyses des passations : comment franchir des obstacles ? Comment présenter des situations, des savoirs, des modèles scientifiques avec pertinence ? Comment l'enseignant situe-t-il les apprentissages par mini-dialogues dans son modèle pédagogique ? Comment les introduit-il ?...

Une équipe d'enseignants, comprenant en particulier des instituteurs de S.E.S., a continué à se réunir après le stage pour le suivi des mettre au point un dialogue concernant la spatialisation des apprentissages élèves à propos du repérage dans un plan. Les formateurs et les sur ordinateur... enseignants remarquent que, pour les élèves les plus démunis, les dialogues apportent motivation, envie de réussir et aide,

influence sur Ια pratique des enseignants

<sup>(16)</sup> Allusion à l'introduction de Gaston Bachelard dans "La Formation de l'Esprit Scientifique" - Vrin, 9ème édition, 1975, p. 18.

dans cette activité autonome où l'ordinateur est d'une patience infinie.

Des didacticiels de toute provenance et de toute nature arrivent en force sur le marché de l'éducation et les élèves sont subjugués par l'ordinateur ; il suffit de les observer dans la salle d'informatique <sup>(17)</sup> en train de frapper sur le clavier, le regard rivé à l'écran (ils lisent), l'esprit en alerte... Cependant, pour l'enseignant, c'est l'apprentissage des sciences (ou des mathématiques...), pour elles-mêmes, sur l'ordinateur, qui doit être motivant pour l'élève et lui permettre de faire des acquisitions enrichissantes ; c'est la possibilité de suivre cet apprentissage et de l'étudier qui sera la source d'une analyse plus approfondie des difficultés de l'élève, de l'aide à lui apporter, de l'amélioration du didacticiel. Qui connaît mieux que l'enseignant, les difficultés de ses élèves et la nature des apprentissages à leur proposer ?

Il est donc important de changer de perspective grâce à l'apparition de moyens informatiques appropriés et performants, tels les systèmes auteurs, de donner aux enseignants, travaillant en équipe, la possibilité de construire des mini-dialogues à destination de leurs élèves. De plus, la formation à la création de dialogues entraîne une évolution des pratiques quotidiennnes et des interrogations pédagogiques et didactiques ; elles pourront s'approfondir et donner des solutions possibles à la différenciation pédagogique, l'aide au travail personnel de l'élève ou à l'assimilation de modèles scientifiques...

Puisse cette utilisation pédagogique de l'ordinateur croître en qualité et en quantité, pour donner des possibilités de réussite supplémentaires aux élèves et aux enseignants.

> MICHEL COLLETTE Ecole Normale du Loiret

... permettra de procéder à des études précises pour mieux aider les élèves à progresser

et les professeurs à créer des minidialogues performants

<sup>(17)</sup> Pourquoi faut-il une salle spéciale ? L'ordinateur ne peut-il avoir sa place d'auxiliaire naturel dans la salle de classe ?

### **BIBLIOGRAPHIE** :

ANDRffiUX Β., ANXOLABEHERE D., DAUGERAS M., FISZER J., LAUTHffiR M., PERIQUET G., *Une expérience d'enseignement de biologie assisté par ordinateur à la Faculté des Sciences de Paris,* Enseignement programmé, Edition Dunod-Hachette n° 8, 1969, pp. 21-45.

ASTOLFI J.P., "Les recherches en didactique des sciences expérimentales à l'Institut National de la Recherche Pédagogique", in *Annales de Didactique des Sciences n°l,*  Publications de l'Université de Rouen n°l 12,1985, p. 95.

BARON G.L., "L'informatique en éducation", *Revue Française de Pédagogie n° 92 -* Juillet, août, septembre 1990. pp. 57-77. (On trouvera à la fin de l'article une abondante bibliographie sur la question traitée).

BARON M., "Quelques problèmes de non monotonie en enseignement intelligemment assisté par ordinateur, in *Congrès européen "Intelligence artificielle et formation", 1er, Lille, France,* 1988. Actes. Lille, France, Centre régional de documentation pédagogique, 1988, pp. 143-155.

BEAUFILS D., DUREY Α., JOURNEAUX R., "L'ordinateur en sciences physiques : quelles simulations ?" in *Actes des 9èmes Journées Internationales sur l'Education Scientifique de Chamonix,* Paris, Université Paris VII, 1987, pp. 320-327.

BEAUFILS D., DUREY Α., JOURNEAUX R., "La simulation sur ordinateur dans l'enseignement des sciences physiques, quelques aspects didactiques", in Actes des 9èmes Journées Internationales sur l'Education Scientifique de Chamonix, Paris, Université Paris VII, 1987, p. 507.

BEAUFILS D., DUREY Α., JOURNEAUX R., "L'ordinateur en sciences physiques", in *Feuilles d'Epistémologie appliquée et de Didactique des Sciences,* à paraître.

BEAUFILS D., SALAME N., "Quelles activités expérimentales avec les ordinateurs dans l'enseignement des sciences ?", *Aster n° 8,* INRP, 1989, p. 55-79.

BEAUFILS D., "Conception de manipulations de physique avec ordinateur, approfondissement d'une expérimentation", in Actes des 10èmes Journées *Internationales sur l'Education Scientifique de Chamonix,* Paris, Université Paris VII, 1988, pp. 379-386.

"Bilan et perspectives de dix années d'utilisation de l'informatique pédagogique au C.U.E.P.P". in *Les Cahiers d'études du CUE.P.P., n° 6 -* Université des Sciences et des Techniques de Lille, janvier 1986.

BERGOMI N., VEGNI G., "L'ordinateur dans la didactique de la physique moderne", in *Actes des Hernes Journées Internationales sur l'Education Scientifique de Chamonix,*  1989, pp. 439-445.

BESNAINOU Ruth, MULLER C, THOUIN C, *Concevoir et utiliser un didacticiel, guide pratique, manuel pour les concepteurs et les utilisateurs de didacticiels,* les éditions d'organisation, 1988.

BLONDEL RM., SCHWOB M., "Etude des utilisations de l'informatique dans l'enseignement de la physique des lycées", *Revue Française de Pédagogie, n°* 72, juillet, août, septembre 1986, pp. 5-12.

BOULLE F., *L'informatique, l'enfant, l'école,* Armand Colin-Bourrelier, 1988, p. 203.

CHAUVET S., "Typologie des didacticiels", *Formation et prospective, n°2,*1987, pp. 19-21.

CHEVALLARD Y., *La transposition didactique du savoir savant au savoir enseigné,*  La pensée sauvage, Grenoble, 1985,126 pages.

CRAHAY M., "Logo, un environnement propice à la pensée procédurale", *Revue Française de Pédagogie, n° 80,* juillet-août-septembre 1987, pp. 37-56.

DEMAIZIERE F., *Enseignement assisté par ordinateur,* Ed. Ophrys, 1986.

DEPO VER C, "L'ordinateur média d'enseignement : un cadre conceptuel", *Culture Technique n° 20,* p. 86.

DUFOYER J.P., *Informatique, éducation et psychologie de l'enfant,* PUF, Le Psychologue, Paris, 1988, p. 233.

DUREY Α., *Vers des activités didactiques de mise au point de modèles de physique avec des micro-ordinateurs. Exemples : trajectoires, frappés et rebonds de balles en rotation,* Thèse, Université Paris VII, 1987.

DUREY Α., "La notion de modèle en physique, la modélisation et son apprentissage", in Actes des 6èmes Journées Internationales sur l'Education Scientifique de Chamonix, Paris, Université Paris VII, 1984, pp. 487-492.

DUREY Α., "Modèles en physique", in Actes des 9èmes Journées Internationales sur l'Education Scientifique de Chamonix, Paris, Université Paris VII, 1987.

DUREY Α., SCHWOB M., *Les utilisations du micro en Informatique,* n° 20, mars-avril 1984, pp. 33-38.

FERRY G., *Le trajet de la formation, les enseignants entre la théorie et la pratique,*  Dunod, Paris, 1983.

FTRPO J.L., NEEL P., BOYER L., "Manipulations assistées par ordinateur", in *Actes des Hernes Journées Internationales sur l'Education Scientifique de Chamonix,* Paris, Université Paris VII, 1989, pp. 165-169.

FISZER F., "Elaboration de didacticiels : étapes, problèmes, difficultés", *Bulletin enseignement public et informatique, n° 39,*1985, pp. 90-103.

HERMANT C, *Enseigner, Apprendre avec l'ordinateur,* Cedic-Nathan, 1985.

JOBERT G., "Pour une approche sociologique de l'utilisation de l'EAO en formation professionnelle", *Formation et prospective, n° 2,*1987, pp. 22-25.

JOBERT G., PERRIAULT J., "L'enseignement assisté par ordinateur", in *Education permanente n°70 - 71,* décembre 1983.

LAFOND G., LOPATA G., "Informatique et enseignement", *Les Cahiers rationnalistes, n° 351,*1979, pp. 238-253.

LANDSHEERE G. de , "Formation des enseignants à ΓΕ.Α.Ο. : vers un contrôle de qualité des didacticiels" - *Education permanente n° 70-71,* Paris, 1983, pp. 73-82.

LEFEVRE J.M., *Guide pratique de l'enseignement assisté par ordinateur,* Cedic-Nathan, 1984.

LESNE M., *Travail pédagogique et formation d'adultes, éléments d'analyse,* P.U.F., 1977.

*L'informatique à l'école,* Association Enseignement public et informatique, Paris, 1984, p. 224,1.

MARTINAND J.L., "Quelques remarques sur les didactiques des disciplines", *Les sciences de l'éducation, n° 2,*1987, pp. 23-24.

NAU J., "Intégration de l'EAO dans une politique de formation", *Le journal de la Formation Continue et de l'EAO, n° 216,*1987, pp. 8-13.

OCDE, CERI, *Technologies de l'information et l'éducation ; choisir les bons logiciels,*  OCDE, Paris, 1989, p. 137.

*Ordinateurs en physique et chimie ou comment s'en servir dans l'enseignement,* INRP - U.D.P, 1985,248 pages.

PAIR C, *Apport de l'informatique pour remédier aux difficultés scolaires,* compte rendu de fin de recherche, Centre de recherche en informatique de Nancy, CNAM, INETOP, juin 1988, p. 33.

PAPERT S., *Jaillissements de l'esprit, ordinateurs et apprentissages,* Flammarion, Paris 1981, p. 298.

PICARD M., BRAUN G., *Les logiciels éducatifs,* Paris, Presses universitaires de France, 1987, p. 127.

RICHE N., "La simulation dans l'apprentissage", in *Actes des 9èmes Journées Internationales sur l'Education Scientifique de Chamonix,* Paris, Université Paris VII, 1987, pp. 639-644.

ROMAINVILLE M., "Une analyse critique de l'initiation à l'informatique - Quels apprentissages et quels transferts ?", in *Actes du premier colloque francophone sur la didactique de l'informatique,* Paris 1988, dossier Enseignement Public et Informatique, Paris 1989, pp. 223-242.

TATIN J., "Réflexions sur sept ans d'enseignement assisté par ordinateur (E.A.O.)", *Revue Française de Pédagogie,* 2ème trimestre 1985.

TATIN J., *Un exemple d'utilisation du micro-ordinateur dans un enseignement de Biochimie : étude comparée de deux systèmes analytiques complexes,* Thèse de 3e cycle en didactique des Sciences à Paris VII.

TATIN J., "Communication sur 1ΈΑΟ", in *Actes des 4èmes Journées Internationales de l'Education Scientifique sur Chamonix,* Paris, Université Paris VII, 1982.

TATIN J., "Communication sur la modélisation"in *Actes des 9èmes Journées Internationales sur l'Education Scientifique de Chamonix, Paris, Université Paris VII, 1987.* 

TATIN J., "Modélisation et enseignement assisté par ordinateur", *Bulletin enseignement public et informatique, n° 48,*1987, pp. 102-106.

Union des Physiciens - INRP, *Actes des Journées Informatique et Pédagogie des Sciences Physiques, 1984-86-88,* INRP, Paris, 1984-86-88.

WINTHER J., DUREY A., "Mise au point d'outils informatiques pour la modélisation de données expérimentales en électricité dans le second cycle des lycées", in *Actes des 1 lèmes Journées Internationales sur l'Education Scientifique de Chamonix,* 1989, pp. 433-437.